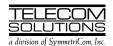

# DIGITAL CLOCK DISTRIBUTOR 500 SERIES

# INPUT/OUTPUT REFERENCE GUIDE

# **RELEASE 5.03.xx**

| CONTENTS |                                     | PAGE | COMMANDS (Contd)       | PAGE  |
|----------|-------------------------------------|------|------------------------|-------|
| 1.       | GENERAL                             | 2    | RLS-PROTNSW            |       |
|          |                                     |      | RLS-SYNCNSW            |       |
| 2.       | DESCRIPTION                         | 2    | RMV-EQPT               |       |
|          | A. Conventions                      | 2    | RMV-PORT               |       |
|          | B. Commands                         | 3    | RST-EQPT               |       |
|          | C. Parameter Definitions and Values | 4    | RST-PORT               |       |
|          | D. Responses                        | 4    | RTRV-ALM               |       |
|          |                                     |      | RTRV-ATTR-CONT         |       |
| 3.       | SECURITY                            | 10   | RTRV-ATTR-PORT         |       |
|          |                                     |      | RTRV-COM               | . 67  |
| 4.       | STANDARD VS. NONSTANDARD CARDS      | 12   | RTRV-COM-CONN          |       |
|          |                                     |      | RTRV-COND              |       |
| 5.       | COMMANDS                            | 14   | RTRV-EQPT              | . 74  |
|          | ACT-USER                            | 15   | RTRV-GPS-STAT          | . 78  |
|          | CANC-USER                           | 16   | RTRV-HDR               | . 80  |
|          | CONN-COM                            | 17   | RTRV-INVENTORY         | . 81  |
|          | CPY-MEM                             | 18   | RTRV-LOG               | . 84  |
|          | DISC-COM                            | 20   | RTRV-PM-PORT           | . 86  |
|          | DLT-EQPT                            | 21   | RTRV-PORT              | . 91  |
|          | DLT-INVENTORY                       | 22   | RTRV-REPTMODE-PORT     | . 94  |
|          | DLT-PORT                            | 23   | RTRV-TH-PORT           | . 95  |
|          | DLT-USER-SECU                       | 24   | RTRV-USER-SECU         | . 98  |
|          | ED-COM                              | 25   | SET-ATTR-CONT          | . 99  |
|          | ED-DAT                              | 28   | SET-ATTR-PORT          | . 101 |
|          | ED-EQPT                             | 29   | SET-REPTMODE-PORT      |       |
|          | ED-INVENTORY                        | 33   | SET-SID                | . 104 |
|          | ED-PID                              | 35   | SET-TH-PORT            | . 105 |
|          | ED-PORT                             | 36   |                        |       |
|          | ED-USER-SECU                        | 38   | 6. AUTONOMOUS MESSAGES | . 108 |
|          | ENT-EQPT                            | 39   | REPT ALM               | . 109 |
|          | ENT-INVENTORY                       | 40   | REPT EVT               | . 110 |
|          | ENT-PORT                            | 43   |                        |       |
|          | ENT-USER-SECU                       | 45   | 7. ALARMS & EVENTS     | . 108 |
|          | INIT-COM                            | 46   |                        |       |
|          | INIT-LOG                            | 47   | 8. COMMAND DIFFERENCES | . 108 |
|          | INIT-REG                            | 48   |                        |       |
|          | INIT-SYS                            | 50   | Figures                |       |
|          | OPR-ACO-ALL                         | 52   | ~                      |       |
|          | OPR-PROTNSW                         | 53   | 1. Command Format      | . 3   |
|          | OPP-SVNCNSW                         | 55   |                        | •     |

| Tab | ples                             | Page |
|-----|----------------------------------|------|
| Α.  | Parameter Definitions            | 5    |
| В.  | Command/Message Names and        |      |
|     | Access Levels                    | 10   |
| C.  | Standard Cards                   | 12   |
| D.  | Operational Considerations       | 14   |
| E.  | GTI Card Alarm Integration Times | 32   |
| F.  | Alarm/Event Summary              | 111  |
| G.  | Command Differences              | 116  |
|     |                                  |      |

#### 1. GENERAL

1.01 This practice provides information on the input messages (commands), response messages, and automatic messages used with an MIS card which is part of Telecom Solutions' Digital Clock Distributor (DCD) 500 System. Specifically, this practice provides information about software release 5.03.xx when installed in an MIS card with a part number of 090-44018-05 or 090-45018-05. The language used for the commands in this practice is Transaction Language 1 (TL1).

**1.02** Whenever this practice is reissued, the reason for reissue will be given in this paragraph.

#### 2. DESCRIPTION

#### A. Conventions

**2.01** The syntax and language structure used in this document follow the specifications in Bellcore's TR-TSY-000831, Section 12.1 of OTGR Issue 2, Feb. 1988. As a subset of the ITU's MML (Man-Machine Language), the language specifies Applications Messages which allow communication between an OS (Operations System) and an NE (Network Element) such as one of the 500 series systems.

**2.02** The following conventions are used in the input and response messages:

< > enclose a parameter

enclose an optional parameter
 enclose multiple parameters, one of which must be selected (or in a response, one of which will appear)
 separates parameters enclosed by the {} symbols
 enclose a report of an alarm, event, AID or log

/\* \*/ enclose response text; may include spaces, carriage returns, line feeds and other characters and symbols which, as pertains to the TL1 language, are to be ignored

: separates parameter blocks

, separates parameters within a block

& indicates "and" (1&9 means 1 and 9)

&& indicate a range (1&&9 means 1 through 9)

.. indicates the line may repeat one or more

terminates a command and causes execu-

> indicates a message continuation (message blocks are limited to 4096 bytes)

**Note:** When listing parameter values that can be used in a command, a range of numbers is shown as a-b, where any number a, b, or any number between a and b can be entered. (Example: 1–12 indicates any number from 1 through 12 inclusive.)

#### B. Commands

**2.03** A command to an NE (Network Element) consists of a command code of up to three fields separated by hyphens followed by parameter blocks separated by colons. Figure 1 shows the command format. Parameter blocks consist of one or more parameters separated by commas. The semicolon terminator causes execution.

#### Example:

command-code:parameter:parameter
::parameter,parameter;

- **2.04** Parameter blocks may be null (contain no parameters), or contain one or more parameters. Two colons occur next to each other if a parameter block is null. (Some parameters in the complete TL1 language set are not used. These unused parameters are left null in this command set.)
- **2.05** Multiple parameters in a parameter block are separated by commas. Two commas occur next to each other if a parameter is null.
- **2.06** Entering a semicolon at the end of the command causes the command to execute.

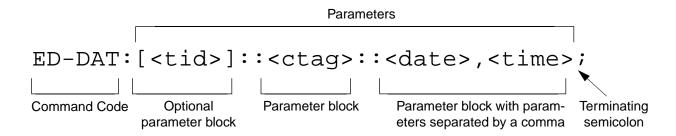

Example of a command format

```
Null parameter block 
ED-DAT:::111::1995-12-08,15-35-00;
```

Example of a command using the above format

Figure 1. Command Format

#### C. Parameter Definitions and Values

**2.07** The TL1 commands use parameters that direct and constrain their operation. The general definitions of the parameters, are listed in Table A. The values of the parameters are listed with the command.

**2.08** In this guide, uppercase letters in a command designate parameter values which must be entered as shown. Lowercase letters in a command indicate that there is a choice of values for the parameter. The values allowed for a parameter are listed with the command. When actually entering commands, the system will accept either uppercase, lowercase, or a mixture of both, but within a parameter block, upper and lower case cannot be mixed.

#### D. Responses

- **2.09** A response is returned by the system when it receives a command. All responses include the source identifier (<sid>), the date and time, an M to indicate it is a response to a command, and the correlation tag that was entered with the command. A response to a command may be a completed or an error response.
  - a. *Input/Response*: A valid command is sent to the 500 series system and a response is returned. The letter "M" is returned with the message in response to a command.

Completed response:

```
^^^<sid>^<date>^<time>
M^^<ctag>^COMPLD
;
```

**Note:** If the command was a query, additional information will be displayed before the semicolon.

Error response:

```
^^^<sid>^<date>^<time>
M^^<ctag>^DENY
^^<errcde>
;
```

**Note:** Refer to Table A for possible error codes.

b. Automatic: This type of message is generated by the 500 series system, stored in the Event Log, and sent out via the Communications Port. There are two automatically generated message types: report alarm (REPT-ALM) and report event (REPT-EVT) messages. Refer to the actual command for message format details.

## **Table A. Parameter Definitions**

| PARAMETER | R DEFINITION                                                                                                    |  |
|-----------|----------------------------------------------------------------------------------------------------|--|
| aid       | This parameter is the access identifier. When used in a command, the aid is the equipment that the command affects. When seen in a response, the <aid> is the equipment reporting the condition.</aid>                                                                                                    |  |
|           | Note: Shelf types are defined as follows:  Master: the shelf that is the communications interface for the system and contains the highest-quality clocks in the system.  Expansion: a shelf with no input cards, no clock cards, and is timed from the master shelf via a ribbon cable (generally collocated with the master shelf).  Remote: a shelf that contains timing input cards that use composite clock timing signals from the master or an expansion shelf (generally located distant from the master shelf); communication port COM3 on the remote shelf must be connected to communication port COM3 on the master shelf.                                                                                                    |  |
|           | Without Remote Shelf: direct a command to a particular shelf as follows: <aid> = Master shelf</aid>                                                                                                    |  |
|           | With Remote Shelf: a maximum of two expansion shelves can be collocated with the master shelf, and no expansion shelves can be timed from the remote shelf. To allow the master shelf to communicate (send commands and receive responses) with the remote shelf, the master shelf COM3 port and the remote shelf COM3 port must be connected. Direct a command to a particular shelf as follows:    <a href="mailto:commands"><a href="mailto:commands"><a hre="mailto:commands"><a href="mailto:commands"></a></a></a></a></a></a></a></a></a></a></a></a></a></a></a></a></a></a></a></a></a></a></a></a></a></a></a></a></a></a></a></a></a></a></a></a></a></a></a></a></a></a></a></a></a></a></a></a></a></a></a></a></a></a></a></a></a></a></a></a></a></a></a> |  |

| PARAMETER | ER DEFINITION                                                                                                    |  |  |
|-----------|----------------------------------------------------------------------------------------------------|--|--|
| conddescr | This parameter is the condition description. It is a text description of the alarm or condition reported by the system, enclosed within /* and */. The system returns one conddescr per response message. Valid values for <conddescr> are listed in Table F.</conddescr>                                                                                                    |  |  |
| condeff   | This parameter indicates the effect of the event on the condition of the equipment. If a standing condition is raised, it can be retrieved using the RTRV-COND-EQPT command with an <aid> of SHELF. A transient condition does not change the basic state of the equipment. Valid values for <condeff> are:</condeff></aid>                                                                                                    |  |  |
|           | SC = standing condition raised CL = standing condition cleared TC = transient condition                                                                                                    |  |  |
| condtype  | This parameter is the condition type. When used in a command, it indicates the type of alarm condition requested. When seen in a response, it indicates the type of alarm condition being reported, which is further explained in the conddescr parameter. When seen in an automatic message, it indicates the type of alarm condition reported as either raised or cleared (see the conddescr parameter). Valid values for <condtype> are listed in Table F.</condtype> |  |  |
| conttype  | This parameter is the control type. Refer to the SET-ATTR-CONT command for additional information. With an <aid> of TO (timing output card), this parameter indicates the output protection mode (applies to TO-EA cards only):</aid>                                                                                                    |  |  |
|           | NO = no protection 1-1 = 1-for-1 protection 1+1 = 1-plus-1 protection                                                                                                    |  |  |
|           | With an <aid> of SHELF, this parameter indicates the timing output source selection mode:  RVRT = revertive  NRVRT = nonrevertive</aid>                                                                                                    |  |  |
| ctag      | This parameter is the correlation tag. This parameter is used to correlate the input and response messages. The <ctag> is a maximum of 6 characters beginning with either a letter or a numeral. It is recommended that the user enter a unique <ctag> with each command to associate the response with the command.</ctag></ctag>                                                                                                    |  |  |
| date      | This parameter is the current date in the 8-digit form yyyy-mm-dd (year, month, day).                                                                                                    |  |  |
| dn        | This parameter is the remote PAD address (32 numeric characters max).                                                                                                    |  |  |
| dur       | This parameter specifies the number of minutes after which the user will be logged off if there is no activity.                                                                                                    |  |  |
| echo      | This parameter enables or disables the local echo function; if enabled, local echo causes each character to be echoed back to the terminal when entered.                                                                                                    |  |  |
| endoftext | This parameter is the end-of-text terminator; it does not replace the TL1-specified end-of-text terminator (;).                                                                                                    |  |  |

| PARAMETER   | DEFINITION                                                                                                    |  |  |
|-------------|----------------------------------------------------------------------------------------------------|--|--|
| errcde      | This parameter is the error code returned by the system. It is a four-character mnemonic that identifies the reason the command was denied. Valid values for <errcde> are:</errcde>                                                                                                    |  |  |
|             | ENEQ = not equipped ENPS = invalid protection switch ICNV = command not valid IDNV = data not valid IEAE = entity already exists IIAC = invalid aid IICT = invalid ctag IISP = invalid syntax or punctuation IITA = invalid tid IPMS = input parameter missing  PIUC = invalid access level PIUI = invalid user identification PLNA = user not logged on SARB = system resources are busy SCSN = invalid sequence SDNA = duplex unit not available SPFA = protection card switch failure SROF = command execution failed SWFA = working card switch failure |  |  |
| framing     | This parameter specifies the framing format (CAS, CAS4, CRC4, D4, ESF, or FAS). Refer to the ED-PORT command for an explanation of framing types.                                                                                                    |  |  |
| hwcontrol   | This parameter allows (or inhibits) external equipment to start (CTS = high) and stop (CTS = low) output messages by manipulating the clear-to-send (CTS) lead.                                                                                                    |  |  |
| integration | This parameter specifies the alarm integration time before an alarm is declared on the LPR.                                                                                                    |  |  |
| keepalive   | This parameter is the keepalive message. If enabled, the keepalive message is sent every 15 to 20 minutes and consists of the response to the RTRV-HDR command with a ctag of 999.                                                                                                    |  |  |
| modetype    | This parameter specifies the message type used to report autonomous port-alarm messages (REPT-ALM-PORT or REPT-ALM-EQPT).                                                                                                    |  |  |
| mondat      | This parameter is the beginning date of the requested performance-monitoring period.                                                                                                    |  |  |
| monmsg      | This parameter specifies whether a port is allowed to view data traffic associated with other ports in real-time.                                                                                                    |  |  |
| montm       | This parameter is the beginning time of the requested performance-monitoring period.                                                                                                    |  |  |
| montype     | This parameter is the type of performance-monitoring register in the memory storage.                                                                                                    |  |  |
| monval      | This parameter is the value in the specified performance-monitoring register.                                                                                                    |  |  |
| ntfcncde    | This parameter is the notification code, indicating the severity of the alarm or event. When used in a command, it requests only those alarms or events of that severity level. When seen in a response, it indicates the severity of the alarm or event. Valid values for <ntfcncde> are:</ntfcncde>                                                                                                    |  |  |
|             | CR = critical alarm NA = not alarmed MJ = major alarm NR = not reported MN = minor alarm CL = cleared  Note: The Shelf, and MRC and PSM cards support critical, major, and minor alarms. Clock, LTI, GTI, and timing output cards support major and minor alarms only.                                                                                                    |  |  |
| ocrdat      | This parameter is the date the event occurred.                                                                                                    |  |  |
| ocrtm       | This parameter is the time the event occurred.                                                                                                    |  |  |

| PARAMETER      | DEFINITION                                                                                                    |  |  |
|----------------|----------------------------------------------------------------------------------------------------|--|--|
| osc1           | This parameter is external clock source 1 (OSC A) to an LPR shelf, or the type of clock in the first clock slot with an MRC card.                                                                                                    |  |  |
| osc2           | This parameter is external clock source 2 (OSC B) to an LPR shelf, or the type of clock in the second clock slot with an MRC card.                                                                                                    |  |  |
| ph             | This parameter specifies the degree of system initialization.                                                                                                    |  |  |
| pid            | This parameter specifies the password identification ( <pid>) which is limited to a minimum of 1 character and maximum of 10 characters. The password must contain at least one alpha character; alpha characters can be uppercase, lowercase, or a mixture of both; and the first character must be an alpha character. Any printable character can be used except: comma (,), colon (:), semicolon (;), null (), space (), ampersand (&amp;), and equal sign (=).</pid> |  |  |
| portseverity   | This parameter specifies the severity of the alarm on an output port.                                                                                                    |  |  |
| priority       | This parameter specifies the priority of the references available at the input. The reference with priority 1 is used first, then the priority 2 reference, and so on.                                                                                                    |  |  |
| reference type | This parameter is the type of reference input signal to the DCD.                                                                                                    |  |  |
| reptalm        | This parameter specifies whether alarm/event messages are transmitted from a port: ALW allows alarm/event messages to be transmitted from a port, INH inhibits alarm/event messages from being transmitted from a port.                                                                                                    |  |  |
| shelf          | This parameter directs the command to a particular shelf. Valid values for <shelf> are:</shelf>                                                                                                    |  |  |
|                | <ul> <li>(null) = master shelf</li> <li>E1 = expansion shelf 1</li> <li>E2 = expansion shelf 2</li> <li>E3 = expansion shelf 3</li> </ul>                                                                                                    |  |  |
| sid            | This parameter is the source identifier (site ID). It identifies the system sending the response or automatic message. The sid is recommended to be the target's CLLI code, if available (alternatively, the office name can be used). The SET-SID command can be used to assign unique sids in a multi-system installation. The sid is case sensitive.                                                                                                    |  |  |
| signal type    | This specifies the signal type: analog or digital.                                                                                                    |  |  |
| srveff         | This parameter identifies how the alarm condition affects service. Valid values for <srveff> are</srveff>                                                                                                    |  |  |
|                | SA = service affecting  NSA = not service affecting                                                                                                    |  |  |
| state          | This parameter is the maintenance state (in-service or out-of-service) of the unit.                                                                                                    |  |  |
|                | IS-NR = nonredundant card in-service normal IS-NR-ACT = redundant card in-service normal active IS-NR-STBY = redundant card in-service normal standby OOS-MT = out of service maintenance (card removed by command) OOS-MT-FLT = out of service maintenance failed OOS-MT-LOCK = out of service maintenance locked in current state (automatic switch to other state is inhibited) OOS-MT-MTCE = card not installed                                                       |  |  |

| PARAMETER   | DEFINITION                                                                                                    |  |  |
|-------------|----------------------------------------------------------------------------------------------------|--|--|
| swcontrol   | This parameter allows (or inhibits) the use of key combinations to start (Control-s) and stop (Control-q) output messages.                                                                                                    |  |  |
| switchto    | This parameter specifies the internal synchronization source to be used by the timing output cards.                                                                                                    |  |  |
| thlev       | This parameter specifies threshold level of a <monval>.</monval>                                                                                                    |  |  |
| tid         | This parameter is the target identifier and identifies the routing information necessary for a message sent by an OS to reach a system. The tid must be a valid <sid> (the name assigned to the target system with the SET-SID command). The <sid> in the response message is the same value as the <tid>.</tid></sid></sid>                                                                                                    |  |  |
|             | Shelf types are defined as follows:  Master: the shelf that is the communications interface for the system and contains the highest-quality clocks in the system.  Expansion: a shelf with no input cards, no clock cards, and is timed from the master shelf via a ribbon cable (generally collocated with the master shelf).  Remote: a shelf that contains timing input cards that use composite clock timing signals from the master or an expansion shelf (generally located distant from the master shelf). |  |  |
|             | The <tid> can be omitted only if one of the following is true:</tid>                                                                                                    |  |  |
| time        | the <aid> parameter in this table.  This parameter is the current time in the 6-digit form hh-mm-ss (hours-minutes-seconds). For example, 15-46-06 is 3:46:06 pm.</aid>                                                                                                    |  |  |
| troublecode | This parameter specifies the signal condition upon failure: AIS or squelch.                                                                                                    |  |  |
| type        | This parameter specifies the type of reference (GPS, Cesium, etc.) the selected reference uses.                                                                                                    |  |  |
| typerep     | This parameter is the type of condition <condtype> or state <state>. See Tables A and D.</state></condtype>                                                                                                    |  |  |
| uap         | This parameter specifies the user access level:1 through 5 (5 is the highest).                                                                                                    |  |  |
| uid         | This parameter is the user identification. The first character must be an alpha character and a maximum of 10 characters can be used.                                                                                                    |  |  |
| vldty       | This parameter indicates whether or not the information collected represents a complete monitoring interval. Valid values for <vldty> are:</vldty>                                                                                                    |  |  |
|             | (null) = complete  NA = not available  P = partial                                                                                                    |  |  |

#### 3. SECURITY

**3.01** The access level of each command is listed in Table B. The access levels are from 1 (lowest) to 5 (highest). Each user is assigned an access level allow-

ing access to all commands at that level and below. A user with level 5 can access all commands. Table B. also lists the expanded name of each command. (For additional security information, refer to the Operations section of this manual.)

Table B. Command/Message Names and Access Levels

| COMMAND/MESSAGE | EXPANDED NAME                  | ACCESS<br>LEVEL |
|-----------------|--------------------------------|-----------------|
| ACT-USER        | Activate User                  | 1               |
| CANC-USER       | Cancel User                    | 1               |
| CONN-COM        | Connect Communication          | 4               |
| CPY-MEM         | Copy Memory                    | 4               |
| DISC-COM        | Disconnect Communication       | 4               |
| DLT-EQPT        | Delete Equipment               | 4               |
| DLT-INVENTORY   | Delete Inventory               | 4               |
| DLT-PORT        | Delete Port                    | 4               |
| DLT-USER-SECU   | Delete User Security           | 5               |
| ED-COM          | Edit Communication             | 3               |
| ED-DAT          | Edit Date                      | 4               |
| ED-EQPT         | Edit Equipment                 | 3               |
| ED-INVENTORY    | Edit Inventory                 | 3               |
| ED-PID          | Edit Password Identification   | 1               |
| ED-PORT         | Edit Port                      | 3               |
| ED-USER-SECU    | Edit User Security             | 5               |
| ENT-EQPT        | Enter Equipment                | 4               |
| ENT-INVENTORY   | Enter Inventory                | 3               |
| ENT-PORT        | Enter Port                     | 4               |
| ENT-USER-SECU   | Enter User Security            | 5               |
| INIT-COM        | Initialize Communications      | 3               |
| INIT-LOG        | Initialize Log                 | 3               |
| INIT-REG        | Initialize Register            | 3               |
| INIT-SYS        | Initialize System              | 5               |
| OPR-ACO-ALL     | Operate ACO All                | 1               |
| OPR-PROTNSW     | Operate Protection Switch      | 2               |
| OPR-SYNCNSW     | Operate Synchronization Switch | 4               |

Table B. Command/Message Names and Access Levels (Contd)

| COMMAND/MESSAGE    | EXPANDED NAME                                 | ACCESS<br>LEVEL |
|--------------------|-----------------------------------------------|-----------------|
| REPT-ALM           | Report Alarm                                  | (Autonomous)    |
| REPT-EVT           | Report Event                                  | (Autonomous)    |
| RLS-PROTNSW        | Release Protection Switch                     | 2               |
| RLS-SYNCNSW        | Release Synchronization Switch                | 4               |
| RMV-EQPT           | Remove Equipment                              | 4               |
| RMV-PORT           | Remove Port                                   | 3               |
| RST-EQPT           | Restore Equipment                             | 4               |
| RST-PORT           | Restore Port                                  | 3               |
| RTRV-ALM           | Retrieve Alarm                                | 1               |
| RTRV-ATTR-CONT     | Retrieve Attribute Control                    | 2               |
| RTRV-ATTR-PORT     | Retrieve Attribute Port                       | 1               |
| RTRV-COM           | Retrieve Communication                        | 1               |
| RTRV-COM-CONN      | Retrieve Communication Connection             | 1               |
| RTRV-COND          | Retrieve Condition                            | 1               |
| RTRV-EQPT          | Retrieve Equipment                            | 2               |
| RTRV-GPS-STAT      | Retrieve GPS Statistics                       | 2               |
| RTRV-HDR           | Retrieve Header                               | 1               |
| RTRV-INVENTORY     | Retrieve Inventory                            | 2               |
| RTRV-LOG           | Retrieve Log                                  | 1               |
| RTRV-PM-PORT       | Retrieve Performance Monitoring Port          | 2               |
| RTRV-PORT          | Retrieve Port                                 | 1               |
| RTRV-REPTMODE-PORT | Retrieve Report Mode Port                     | 4               |
| RTRV-TH-PORT       | Retrieve Threshold Port                       | 1               |
| RTRV-USER-SECU     | Retrieve User Security                        | 5               |
| SET-ATTR-CONT      | Set Attribute Control                         | 3               |
| SET-ATTR-PORT      | Set Attribute Port                            | 4               |
| SET-REPTMODE-PORT  | Set Report Mode Port                          | 4               |
| SET-SID            | Set Source Identifier (System Identification) | 4               |
| SET-TH-PORT        | Set Threshold Port                            | 3               |

## 4. STANDARD VS. NONSTANDARD CARDS

**4.01** Standard cards are those cards which can communicate status information to the MIS card. Nonstandard cards cannot communicate status

information to the MIS card. Table C lists the standard cards; all other cards are nonstandard. For more information on standard and nonstandard cards, refer to the Operations section of this manual.

Table C. Standard Cards

| CARD                       | PART NUMBER                                                                                                    |  |  |
|----------------------------|----------------------------------------------------------------------------------------------------|--|--|
| INPUT CARDS                |                                                                                                    |  |  |
| MRC-EA                     | 090-45010-56                                                                                                    |  |  |
| MRC-EA/C                   | 090-44010-56                                                                                                    |  |  |
| MRC-T                      | 090-45010-53                                                                                                    |  |  |
| Me                         | ONITOR CARDS                                                                                                    |  |  |
| PSM-E                      | 090-45025-52                                                                                                    |  |  |
| PSM-E/C                    | 090-44025-52                                                                                                    |  |  |
| PSM-EA                     | 090-45025-54                                                                                                    |  |  |
| PSM-EA/C                   | 090-44025-54                                                                                                    |  |  |
| PSM-T                      | 090-45025-51                                                                                                    |  |  |
| TIMIN                      | G OUTPUT CARDS                                                                                                    |  |  |
| EA10                       | 090-45029-52                                                                                                    |  |  |
| EA10/C                     | 090-44029-52                                                                                                    |  |  |
| EA20                       | 090-45029-53                                                                                                    |  |  |
| EA20/C                     | 090-44029-53                                                                                                    |  |  |
| TO-EA5                     | 090-45029-51                                                                                                    |  |  |
| TO-EA5/C                   | 090-44029-51                                                                                                    |  |  |
| TOTA-5                     | 090-45012-52                                                                                                    |  |  |
| LPI                        | LPR SHELF CARDS                                                                                                    |  |  |
| GTI (located in LPR shelf) | 090-42140-13, software revision E or higher<br>090-42140-14, software revision E or higher<br>090-42140-15, software revision B or higher<br>090-42140-16<br>090-44140-14, software revision E or higher<br>090-44140-16 |  |  |
| LTI (located in LPR shelf) | 090-41140-01<br>090-41140-02                                                                                                    |  |  |

Table C. Standard Cards (Contd)

| CARD                                                                                                    | PART NUMBER  |  |  |  |
|----------------------------------------------------------------------------------------------------|--------------|--|--|--|
| CLOCK CARDS                                                                                                    |              |  |  |  |
| ST2                                                                                                    | 090-40017-01 |  |  |  |
| ST2E                                                                                                    | 090-40017-02 |  |  |  |
| ST3                                                                                                    | 090-40013-01 |  |  |  |
| ST3E                                                                                                    | 090-40019-03 |  |  |  |
| TNC                                                                                                    | 090-40020-02 |  |  |  |
| TNC/C                                                                                                    | 090-44020-02 |  |  |  |
| TNC-E                                                                                                    | 090-40017-03 |  |  |  |
| TNC-E/C                                                                                                    | 090-44017-02 |  |  |  |
| LNC                                                                                                    | 090-40019-02 |  |  |  |
| LNC/C                                                                                                    | 090-44019-02 |  |  |  |
| Note: The LTI card and all the clock cards listed in this table do not contain inventory information and must be |              |  |  |  |

Note: The LTI card and all the clock cards listed in this table do not contain inventory information and must be manually entered using the ENT-INVENTORY command

#### 5. COMMANDS

**5.01** The commands used with the 500 series systems are listed in this section. Each command starts on a separate page with the purpose describing what the command is and what it does. The input format shows the format of the command and the possible parameters.

**5.02** Part 2D, Responses, shows the normal response. Where the response is more detailed, the response format is provided with the command including the possible parameters. An example command is also provided. Operational considerations are listed in Table D.

**Table D. Operational Considerations** 

| ITEM | CONSIDERATION                                                                                                    |
|------|----------------------------------------------------------------------------------------------------|
| 1    | All systems are shipped from the factory with a <sid> of TELECOM. In multi-system installations, use the SET-SID command to set a unique sid for each system before entering other commands. (Refer to the Card Information section of this manual for additional security factory settings.)</sid>                          |
| 2    | Upon initial installation of the MIS card, it is recommended that the date and time be set using the ED-DAT command to allow for proper event correlation. If the MIS card is being installed in a GPS system, the user need only supply the local time to the nearest hour (minutes and seconds will be set automatically). |
| 3    | On the shelf, clock input card slots and clock card slots are labeled A and B. In the commands and responses, these cards are designated 1 and 2. For example, input 4 of an MRC card in slot A is designated MRC-1-4 in the commands and responses.                                                                         |
| 4    | PSM cards can be installed in TO slots 1 through 11. The addressing for the PSM cards is defined by the TO slot where the PSM card is located.                                                                                                    |

#### **COMMAND CODE: ACT-USER**

#### **PURPOSE**

#### ACTIVATE USER

This command logs the user onto the system and begins a session. The user name and password are case sensitive (uppercase/lowercase) and must be entered exactly as assigned. After a period of inactivity (set in the ED-COM command), the user is automatically logged off.

#### **INPUT FORMAT**

```
ACT-USER:[<tid>]:<uid>:<ctag>::<pid>;
```

| parameter | value     | meaning             |
|-----------|-----------|---------------------|
| uid       | user name | the user logging on |
| pid       | password  | the user's password |

#### **EXAMPLE**

Input:

```
ACT-USER:SANJOSE-114:BIG:155::SQUIRT;
```

Response:

```
SANJOSE-114 1997-12-08 15:04:13
M 155 COMPLD ;
```

This example, tagged as command 155, logs onto the designated <tid> with the username BIG and the password SQUIRT to begin a session.

#### **COMMAND CODE: CANC-USER**

#### **PURPOSE**

#### CANCEL USER

This command logs the user off and ends the session. After a period of inactivity (set in the ED-COM command), the user is automatically logged off. The user name is case sensitive (uppercase and lower-case) and must be entered exactly as assigned.

#### **INPUT FORMAT**

```
CANC-USER:[<tid>]:<uid>:<ctag>;
```

| parameter | value     | meaning              |
|-----------|-----------|----------------------|
| uid       | user name | the user logging off |

#### **EXAMPLE**

Input:

```
CANC-USER::BIG:155;
```

Response:

```
SANJOSE-114 1997-12-08 15:04:13 M 155 COMPLD ;
```

This example, tagged as command 155, logs user BIG off and ends a session.

#### **COMMAND CODE: CONN-COM**

#### **PURPOSE**

#### CONNECT COMMUNICATION

This command initiates a connection sequence on the specified communication port. This command must be entered on a communication port other than the one specified in the command where the PAD is located.

## **INPUT FORMAT**

```
CONN-COM:[<tid>]:<aid>:<ctag>::[comtype];
```

| parameter | value | meaning                                                                                                    |
|-----------|-------|----------------------------------------------------------------------------------------------------|
| aid       | COM-1 | communication port 1 (backplane D connector)                                                                                                    |
|           | COM-2 | communication port 2 (backplane D connector or front panel RJ connector)                                                                                                    |
|           | COM-3 | communication port 3 (backplane D connector)                                                                                                    |
| comtype   | X25   | PAD (sets configuration for Black Box Corporation's X.25 PAD-8 only with the following settings:  a. drops call if idle time is greater than 1 minute b. fixed destination id |
|           | MODEM | modem (sets RS232 control leads to communicate with any Hayes-compatible modem with autodial)                                                                                 |

#### **EXAMPLE**

Input:

```
CONN-COM::COM-1:134::X25;
```

Response:

```
SANJOSE-114 1997-12-08 15:04:13 M 134 COMPLD ;
```

This example, tagged as command 134, requests a connection on communication port 1 using PAD as the communication device.

#### **COMMAND CODE: CPY-MEM**

#### **PURPOSE**

#### COPY MEMORY

This command copies card programs from an external device (e.g. PC, network, etc) to the DCD shelf. This command can also be used to copy card programs and/or database information between cards in the shelf.

For a procedure for copying a program file from an external source to the MIS card, refer to the Operations section of this manual.

#### **INPUT FORMAT**

The parameter values in the table below are as follows:

$$a = 1-2 \text{ or ALL}$$
  $b = 1-11 \text{ or ALL}$   $c = 1-12 (1-10 \text{ for TOTA-5}) \text{ or ALL}$ 

| fromdev | todev | meaning                          |
|---------|-------|----------------------------------|
| ALL     | MIS   | to MIS card from all cards       |
| EXT     |       | to MIS card from external device |
| GTI-a   |       | to MIS card from specified card  |
| MRC-a   |       |                                  |
| PSM-b   |       |                                  |
| TO-c    |       |                                  |
| MIS     | ALL   | to all cards from MIS card       |
|         | GTI-a | to specified card from MIS card  |
|         | MRC-a |                                  |
|         | PSM-b |                                  |
|         | TO-c  |                                  |

#### **COMMAND CODE: CPY-MEM (Contd)**

#### **INPUT FORMAT (Contd)**

| parameter | value | meaning                                                                 |
|-----------|-------|-------------------------------------------------------------------------|
| memclass  | PGM   | program that runs the card (used with <fromdev> = EXT only)</fromdev>   |
|           | DATA  | card configuration data (cannot be used with <fromdev> = EXT)</fromdev> |

**Note:** After copying to the GTI card (or ALL), use the RTRV-COND-EQPT command to ensure that the GTI is in service. If the GTI is not in service, repeat the COPY command. When copying from the GTI card (or ALL) to the MIS card, the COPY command may be denied with an error code of SROF. If this occurs, repeat the COPY command.

## **EXAMPLE**

```
Input:
```

```
CPY-MEM:::134::,FROM-EXT,,TO-MIS:PGM;
Response:

SANJOSE-114 1997-12-08 15:04:13
M 134 COMPLD
```

This example, tagged as command 134, copies the MIS card program from an external computer to the MIS card in the shelf.

#### **COMMAND CODE: DISC-COM**

#### **PURPOSE**

#### DISCONNET COMMUNICATION

This command initiates a disconnection sequence on the specified communication port. This command must be entered on a communication port other than the one specified in the command (where the PAD is located).

## **INPUT FORMAT**

```
DISC-COM:[<tid>]:<aid>:<ctag>;
```

| parameter | value | meaning                                                                  |
|-----------|-------|--------------------------------------------------------------------------|
| aid       | COM-1 | communication port 1 (backplane D connector)                             |
|           | COM-2 | communication port 2 (backplane D connector or front panel RJ connector) |
|           | COM-3 | communication port 3 (backplane D connector)                             |

#### **EXAMPLE**

```
Input:
```

```
DISC-COM::COM-1:144;
```

## Response:

```
SANJOSE-114 1997-12-08 15:04:13 M 134 COMPLD ;
```

This example, tagged as command 144, disconnects communication port 1.

#### **COMMAND CODE: DLT-EQPT**

#### **PURPOSE**

## DELETE EQUIPMENT

This command deletes equipment from the system database.

#### **INPUT FORMAT**

The parameter values in the table below are as follows:

a = 
$$1-2$$

b = 
$$1-11$$

| c = 1-12 | 1-10  fc | or TOTA-5) |  |
|----------|----------|------------|--|
|----------|----------|------------|--|

| parameter | value | meaning                      |
|-----------|-------|------------------------------|
| aid       | CLK-a | specified CLK card           |
|           | GTI-a | specified GTI card           |
|           | LTI-a | specified LTI card           |
|           | MRC-a | specified MRC card           |
|           | PSM-b | specified PSM card           |
|           | TO-c  | specified timing output card |

#### **EXAMPLE**

Input:

```
DLT-EQPT::PSM-5:134;
```

Response:

```
SANJOSE-114 1997-12-08 15:04:13 M 134 COMPLD ;
```

This example, tagged as command 134, deletes PSM-5 from the system database.

#### **COMMAND CODE: DLT-INVENTORY**

#### **PURPOSE**

#### DELETE INVENTORY

This command deletes a nonstandard card from the database. (Standard cards are removed from the database by the DLT-EQPT command.)

#### **INPUT FORMAT**

```
DLT-INVENTORY:[<tid>]:<aid>:<ctag>;
```

The parameter values in the table below are as follows:

$$a = 1-2$$

$$b = 1-12$$

| aid      | meaning                     |
|----------|-----------------------------|
| CLOCK-a  | the nonstandard card in the |
| INPUT-a  | specified slot              |
| OUTPUT-b |                             |
| PROT     |                             |
| PRS-a    |                             |

## **EXAMPLE**

Input:

```
DLT-INVENTORY::OUTPUT-3:114;
```

Response:

```
SANJOSE-121 1997-12-08 15:04:13
M 114 COMPLD ;
```

This example, tagged as command 114, deletes from the database the card in timing output slot 3.

#### **COMMAND CODE: DLT-PORT**

#### **PURPOSE**

#### DELETE PORT

This command deletes a port from the system database.

#### **INPUT FORMAT**

```
DLT-PORT:[<tid>]:<aid>:<ctag>;
```

The parameter values in the table below are as follows:

| parameter | value         | meaning                                        |
|-----------|---------------|------------------------------------------------|
| aid       | MRC-a-b[&&-c] | specified port on specified MRC card           |
|           | PSM-d-b[&&-c] | specified port on specified PSM card           |
|           | TO-e-f[&&-g]  | specified port on specified timing output card |

#### **EXAMPLE**

Input:

```
DLT-PORT::PSM-7-3:133;
```

Response:

```
SANJOSE-114 1997-12-08 15:04:13 M 133 COMPLD ;
```

This example, tagged as command 133, deletes port 3 of PSM-7 from the system database.

#### **COMMAND CODE: DLT-USER-SECU**

## **PURPOSE**

#### DELETE USER SECURITY

This command removes a user. The user name is case sensitive (uppercase/lowercase) and must be entered exactly as assigned.

#### **INPUT FORMAT**

```
DLT-USER-SECU:[<tid>]:<uid>:<ctag>;
```

| parameter | value     | meaning                |
|-----------|-----------|------------------------|
| uid       | user name | the user being deleted |

#### **EXAMPLE**

Input:

```
DLT-USER-SECU::BIG:155;
```

Response:

```
SANJOSE-114 1997-12-08 15:04:13
M 155 COMPLD ;
```

This example, tagged as command 155, removes the user BIG.

#### **COMMAND CODE: ED-COM**

#### **PURPOSE**

#### **EDIT COMMUNICATION**

This command changes communication parameters. Communication port parameters which cannot be changed are: character bits = 8, parity = none, and start bits = 1. When changing communication parameters, the associated hardware (modem, pad, or terminal) must be connected. After changing a parameter with this command, wait at least 10 seconds before entering another command.

## **INPUT FORMAT**

*Note:* Any parameter left blank causes no change to that parameter.

| parameter | value        | meaning                                                                                                    |
|-----------|--------------|----------------------------------------------------------------------------------------------------|
| aid       | COM-1        | communication port 1 (backplane D connector)                                                                                                    |
|           | COM-2        | communication port 2 (backplane D connector or front panel RJ connector)                                                                                                    |
|           | COM-3        | communication port 3 (backplane D connector)                                                                                                    |
| baud      | 1200         | 1200 baud                                                                                                    |
|           | 9600         | 9600 baud                                                                                                    |
|           | Note: the ba | aud parameter must be set to null when the aid is COM-2                                                                                                    |
| monmsg    | ALW          | allows this port to view communication messages associated with other communication ports in real-time                                                                        |
|           | INH          | inhibits this port from viewing communication messages associated with other communication ports in real-time                                                                 |
| keepalive | ALW          | allows a port to autonomously output a COMPLD message every 15 to 20 minutes                                                                                                  |
|           | INH          | inhibits a port from autonomously outputting a COMPLD message every 15 to 20 minutes                                                                                          |
| comtype   | X25          | PAD (sets configuration for Black Box Corporation's X.25 PAD-8 only with the following settings:  a. drops call if idle time is greater than 1 minute b. fixed destination id |
|           | MODEM        | modem (sets RS232 control leads to communicate with any Hayes-compatible modem that has autodial)                                                                             |
|           | TERM1        | dumb terminal (VT100 with no DSR/DTR support and message buffering disabled) (the autologoff feature will not function on a port with a comtype of TERM1)                     |
|           | TERM2        | dumb terminal (VT100 with DSR/DTR support and message buffering enabled)                                                                                                    |
|           | REMOTE       | allows communication with a remote shelf via the specified communication port                                                                                                 |

## **COMMAND CODE: ED-COM (Contd)**

# INPUT FORMAT (Contd)

| parameter | value                                  | meaning                                                                                                    |  |  |  |
|-----------|----------------------------------------|----------------------------------------------------------------------------------------------------|--|--|--|
| endoftext | 00–9F                                  | this hexadecimal number specifies 1 character as an additional end-of-text identifier; this character does not replace the TL1 end-of-text terminator (;); a 00 indicates that there is no end-of-text identifier (refer to an ASCII table for the hexadecimal code for a particular character) |  |  |  |
| echo      | ALW                                    | allows local echo                                                                                                    |  |  |  |
|           | INH                                    | inhibits local echo                                                                                                    |  |  |  |
| compri    | INH                                    | communication through a port with this designation is inhibited (INH is not allowed or COM2)                                                                                                    |  |  |  |
|           | ALW0                                   | allows normal communication; autonomous messages are not sent out a port with this priority level                                                                                                    |  |  |  |
|           | ALW1                                   | allows normal communication; autonomous messages are always sent out this port regardless of the priorities of the other ports (this is the highest port priority)                                                                                                    |  |  |  |
|           | ALW2                                   | allows normal communication; autonomous messages are sent out this port only if there are no ports with a priority level of ALW1 (this is the second-highest port priority)                                                                                                    |  |  |  |
| ALW3      |                                        | allows normal communication; autonomous messages are sent out this port only if there are no ports with a priority level of ALW1 or ALW2 (this is the lowest port priority)                                                                                                    |  |  |  |
| hwcontrol | ALW                                    | allows external equipment to stop the DCD system from sending messages by setting the clear to send (CTS) lead low, or continue messages by setting the CTS lead high                                                                                                    |  |  |  |
|           | INH                                    | inhibits external equipment from controlling DCD system messages by manipulation of the clear to send (CTS) lead                                                                                                    |  |  |  |
| swcontrol | ALW                                    | allows the user to use a Control-s key combination to stop the DCD system from sending messages; also allows the user to use a Control-q key combination to cauthe DCD system to continue sending messages                                                                                      |  |  |  |
|           | INH                                    | inhibits the use of the Control-s and Control-q key sequences to stop and start messages                                                                                                    |  |  |  |
| dur       | 1–45                                   | specifies the time (in minutes) after which the user will be logged off if there is no activity (the autologoff feature will not function on a port with a comtype of TERM1)                                                                                                    |  |  |  |
| dn        | Up to 32<br>numeric<br>charac-<br>ters | specifies the remote PAD address                                                                                                    |  |  |  |

## **COMMAND CODE: ED-COM (Contd)**

#### **EXAMPLE**

This example, tagged as command 115, identifies port COM1 as set for 9600 baud, using an X.25 PAD as the communications device, and using the factory settings for the other parameters except: 30 minutes is set as the time after which the user will be logged off if there is no activity, and 12345 is set as the PAD address.

#### **COMMAND CODE: ED-DAT**

#### **PURPOSE**

#### **EDIT DATE**

This command sets the system (real-time) date and time clock to the given values.

#### **INPUT FORMAT**

```
ED-DAT:[<tid>]::<ctag>::<date>,<time>;
```

*Note:* If connected to a GTI card, the system will adjust the minutes and seconds to coincide with UTC time. The current hour (entered with <time>) will be used so that local time is displayed.

| parameter | value      | meaning                                      |
|-----------|------------|----------------------------------------------|
| date      | yyyy-mm-dd | year (1997–2096), month (01–12), day (01–31) |
| time      | hh-mm-ss   | hour (00–23), minute (00–59), second (00–59) |

#### **EXAMPLE**

Input:

```
ED-DAT:::118::1997-12-08,16-35-00;
```

Response:

```
SANJOSE-114 1997-12-08 16:35:03
M 118 COMPLD ;
```

This example, tagged as command 118, sets the date to December 8th, 1997, and the time to 4:35 PM.

#### **COMMAND CODE: ED-EQPT**

## **PURPOSE**

## **EDIT EQUIPMENT**

This command changes equipment parameters.

#### **INPUT FORMAT**

Any parameter left blank causes no change to that parameter. The parameter values in the table below are as follows:

$$a = 1-2$$

b = 
$$1-12 (1-10 \text{ for TOTA-5})$$

| aid           | parameter    | value  | meaning                                                                              |  |
|---------------|--------------|--------|--------------------------------------------------------------------------------------|--|
| GTI-a framing |              | CAS    | channel assigned sequence                                                            |  |
|               |              | CAS4   | channel assigned sequence with frame aligned sequence with cyclic redundancy check 4 |  |
|               |              | CRC4   | frame alignment sequence framing with cyclic redundancy check 4                      |  |
|               |              | D4     | D4 framing format                                                                    |  |
|               |              | ESF    | ESF framing format                                                                   |  |
|               |              | FAS    | frame alignment sequence framing                                                     |  |
|               | troublecode  | INH    | all outputs are squelched when card has major alarm                                  |  |
|               |              | ALW    | AIS is sent on all outputs when card has major alarm                                 |  |
|               | portseverity | (null) | (not applicable)                                                                     |  |
|               | osc1         | RB     | oscillator 1 (OSC A) is rubidium clock                                               |  |
|               |              | QTZ    | oscillator 1 (OSC A) is quartz clock                                                 |  |
|               | osc2         | RB     | oscillator 2 (OSC B) is rubidium clock                                               |  |
|               |              | QTZ    | oscillator 2 (OSC B) is quartz clock                                                 |  |
|               | integration  | 1      | see Table E                                                                          |  |
|               |              | 2      | see Table E                                                                          |  |
|               |              | 3      | see Table E                                                                          |  |
|               |              | 4      | see Table E                                                                          |  |

## **COMMAND CODE: ED-EQPT (Contd)**

# INPUT FORMAT (Contd)

| aid   | parameter    | value  | meaning                                                                              |
|-------|--------------|--------|--------------------------------------------------------------------------------------|
| MRC-a | framing      | (null) | (not applicable)                                                                     |
|       | troublecode  |        |                                                                                      |
|       | portseverity |        |                                                                                      |
|       | osc1         | RB     | oscillator 1 (OSCA) is rubidium clock                                                |
|       |              | QTZ    | oscillator 1 (OSCA) is quartz clock                                                  |
|       |              | NONE   | oscillator 1 (OSCA) is not equipped                                                  |
|       | osc2         | RB     | oscillator 2 (OSCB) is rubidium clock                                                |
|       |              | QTZ    | oscillator 2 (OSCB) is quartz clock                                                  |
|       |              | NONE   | oscillator 2 (OSCB) is not equipped                                                  |
|       | integration  | (null) | (not applicable)                                                                     |
| TO-b  | framing      | CAS    | channel assigned sequence                                                            |
|       |              | CAS4   | channel assigned sequence with frame aligned sequence with cyclic redundancy check 4 |
|       |              | CRC4   | frame alignment sequence framing with cyclic redundancy check 4                      |
|       |              | D4     | D4 framing format                                                                    |
|       |              | ESF    | ESF framing format                                                                   |
|       |              | FAS    | frame alignment sequence framing                                                     |
|       | troublecode  | INH    | all outputs are squelched upon card failure                                          |
|       |              | ALW    | AIS is sent on all outputs upon card failure                                         |
|       | portseverity | MJ     | port failure causes major alarm                                                      |
|       |              | MN     | port failure causes minor alarm                                                      |
|       | osc1         | (null) | (not applicable)                                                                     |
|       | osc2         |        |                                                                                      |
|       | integration  |        |                                                                                      |

## **COMMAND CODE: ED-EQPT (Contd)**

#### **EXAMPLE**

```
Input:
```

```
ED-EQPT::GTI-2:134::FAS,ALW,,RB,RB,1;
Response:

SANJOSE-114 1997-12-08 15:04:13
M 134 COMPLD;
```

This example, tagged as command 134, changes the parameters for GTI-2 as follows:

- framing = FAS
- trouble code = outputs AIS during major alarm
- oscillator types are both rubidium
- alarm integration time is 4 hours for a minor alarm and 24 hours for a major alarm

**Table E. GTI Card Alarm Integration Times** 

| INTEGRATION<br>PARAMETER |               |               |                | EGRATION TIME<br>EFECT ONLY) |             |  |
|--------------------------|---------------|---------------|----------------|------------------------------|-------------|--|
| SETTING                  | GTI CARD TYPE | MINOR         | MINOR ALARM    |                              | MAJOR ALARM |  |
| 1                        | GTI -13 & -14 | 4 hours       |                | 24 hours                     |             |  |
|                          | GTI -15 & -16 | Rubidium ref: | 4 hours        | Rubidium ref:                | 24 hours    |  |
|                          |               | Quartz ref:   | 3/4 hour       | Quartz ref:                  | 6 hours     |  |
| 2                        | GTI -13 & -14 | 3 hours       |                | 18 hours                     |             |  |
|                          | GTI -15 & -16 | Rubidium ref: | 8 hours        | Rubidium ref:                | 48 hours    |  |
|                          |               | Quartz ref:   | no minor alarm | Quartz ref:                  | 6 hours     |  |
| 3                        | GTI -13 & -14 | 1 hour        |                | 6 hours                      |             |  |
|                          | GTI -15 & -16 | Rubidium ref: | no minor alarm | Rubidium ref:                | 24 hours    |  |
|                          |               | Quartz ref:   | no minor alarm | Quartz ref:                  | 1 hour      |  |
| 4                        | GTI -13 & -14 | 10 minutes    |                | 1 hour                       |             |  |
|                          | GTI -15 & -16 | Rubidium ref: | 1/2 hour       | Rubidium ref:                | 1 hour      |  |
|                          |               | Quartz ref:   | 1/2 hour       | Quartz ref:                  | 1 hour      |  |

#### Notes:

1. The GTI types are as follows:

<u>type</u> <u>part #</u> GTI -13 090-42140-13

GTI -14 090-42140-14 & 090-44140-14

GTI -15 090-42140-15

GTI -16 090-42140-16 & 090-44140-16

2. The times listed are from when a SIGNAL DEFECT occurs until a minor or major alarm is declared.

#### **COMMAND CODE: ED-INVENTORY**

#### **PURPOSE**

#### EDIT INVENTORY

This command is for nonstandard cards only. This command is used to change the card name, part number, CLEI code, serial number, hardware revision, or software revision in the system database for non-standard cards. Nonstandard cards are all cards not listed in Table C.

Note: Inventory information appears on the front panel of the card. If any particular parameter information is not available, leave that parameter blank.

#### **INPUT FORMAT**

**Caution:** The letter/number combinations "NO", "E1", "E2", and "E3" cannot be entered *alone* in any field in this command. These combinations can be used if additional characters are entered before or after these combinations.

A maximum of 20 characters is allowed for each of the following parameters: <card>,<part>,<clei>,<serial>,<hardware\_revision>, and <software\_revision>. If any of these parameters is left blank, there will be no change to that parameter. The parameter values in the table below are as follows:

$$a = 1-2$$

$$b = 1-12$$

| aid     | card  |
|---------|-------|
| INPUT-a | ACI   |
|         | CI    |
|         | CI-EA |
|         | ECI   |
| PROT    | MCA-5 |
| CLOCK-a | LNC   |
|         | TNC   |
|         | TNC-E |
|         | ST2   |
|         | ST2E  |
|         | ST3   |
|         | ST3E  |

## **COMMAND CODE: ED-INVENTORY (Contd)**

## **INPUT FORMAT (Contd)**

| aid      | card  |
|----------|-------|
| OUTPUT-b | TOAA  |
|          | TOCA  |
|          | TOEA  |
|          | TO-EA |
|          | TOGA  |
|          | TOLA  |
|          | TOTA  |
|          | TOTL  |
|          | SCIU  |
|          | ESCIU |
| PRS-a    | LOU-1 |
|          | LOU-2 |
|          | LTI   |

## **EXAMPLE**

```
Input:
```

```
ED-INVENTORY::OUTPUT-3:114::,090-45025-53,,,,;
Response:

SANJOSE-121 1997-12-08 15:04:13

M 114 COMPLD;
```

This example, tagged as command 114, changes the part number of the card in output slot 3 to 090-45025-53 (other parameters that were previously entered are not changed).

#### **COMMAND CODE: ED-PID**

#### **PURPOSE**

#### EDIT PASSWORD IDENTIFICATION

This command changes a user's password. The user name and password are case (uppercase/lowercase) sensitive and must be entered exactly as assigned.

#### **INPUT FORMAT**

```
ED-PID:[<tid>]:<uid>:<ctag>::<pid>,<new pid>;
```

| parameter | value                                | meaning                                  |
|-----------|--------------------------------------|------------------------------------------|
| uid       | user name                            | the user whose password is being changed |
| pid       | existing password                    | password identification                  |
| new pid   | up to 10 characters (see note below) | new password identification              |

Note: The password can have a minimum of 1 character and a maximum of 10 characters. At least one alpha character must be used. Alpha characters can be uppercase, lowercase, or a mixture of both. Any printable character can be used except: comma (,), colon (:), semicolon (;), null (), space (), ampersand (&), and equal sign (=).

#### **EXAMPLE**

```
Input:
```

```
ED-PID::super:155::ORION,CASSIOPEIA;
```

## Response:

```
SANJOSE-114 1997-12-08 15:04:13 M 155 COMPLD ;
```

This example, tagged as command 155, changes the old password of ORION to CASSIOPEIA for user "super".

#### **COMMAND CODE: ED-PORT**

#### **PURPOSE**

#### **EDIT PORT**

This command modifies the priority, reference type, and signal type mode for a port.

#### **INPUT FORMAT**

Any parameter left blank causes no change to that parameter. The parameter values in the table below are as follows:

```
\begin{array}{lll} a & = 1{\text -}2 & & e & = 1{\text -}12 \\ b & = 1{\text -}4 \text{ or ALL} & & f & = 1{\text -}10 \text{ (1$\text -}20 \text{ for EA20) or ALL} \\ c & = 2{\text -}4 \text{ (c} > b) & & g & = 2{\text -}10 \text{ (2$\text -}20 \text{ for EA20) (g} > f) \\ d & = 1{\text -}11 & & & & \end{array}
```

| aid           | parameter   | value   | meaning                                                                              |
|---------------|-------------|---------|--------------------------------------------------------------------------------------|
| MRC-a-b[&&-c] | framing     | CAS     | channel assigned sequence                                                            |
|               |             | CAS4    | channel assigned sequence with frame aligned sequence with cyclic redundancy check 4 |
|               |             | CRC4    | frame alignment sequence framing with cyclic redundancy check 4                      |
|               |             | D4      | D4 framing format                                                                    |
|               |             | ESF     | ESF framing format                                                                   |
|               |             | FAS     | frame alignment sequence framing                                                     |
|               | priority    | 1–4     | priority of the reference, 1 is highest priority                                     |
|               | reference   | CESIUM  | cesium reference                                                                     |
|               | type        | GPS     | global positioning system reference                                                  |
|               |             | LORAN   | LORAN reference                                                                      |
|               |             | NETWORK | network reference                                                                    |
|               | signal type | ANALOG  | analog signal                                                                        |
|               |             | DIGITAL | digital signal                                                                       |

# **COMMAND CODE: ED-PORT (Contd)**

### **INPUT FORMAT (Contd)**

| aid           | parameter         | value   | meaning                                                                              |
|---------------|-------------------|---------|--------------------------------------------------------------------------------------|
| PSM-d-b[&&-c] | framing           | CAS     | channel assigned sequence                                                            |
|               |                   | CAS4    | channel assigned sequence with frame aligned sequence with cyclic redundancy check 4 |
|               |                   | CRC4    | frame alignment sequence framing with cyclic redundancy check 4                      |
|               |                   | D4      | D4 framing format                                                                    |
|               |                   | ESF     | ESF framing format                                                                   |
|               |                   | FAS     | frame alignment sequence framing                                                     |
|               | priority          | (null)  | (not applicable)                                                                     |
|               | reference<br>type |         |                                                                                      |
|               | signal type       | ANALOG  | analog signal                                                                        |
|               |                   | DIGITAL | digital signal                                                                       |
| TO-e-f[&&-g]  | framing           | (null)  | (not applicable)                                                                     |
|               | priority          |         |                                                                                      |
|               | reference<br>type |         |                                                                                      |
|               | signal type       | ANALOG  | analog signal (TO-EA5, EA10, & EA20 only)                                            |
|               |                   | DIGITAL | digital signal                                                                       |

## **EXAMPLE**

```
Input:
```

```
ED-PORT::MRC-2-2:154::FAS,4,NETWORK,DIGITAL;
```

## Response:

```
SANJOSE-114 1997-12-08 15:04:13
M 154 COMPLD ;
```

This example, tagged as command 154, commands port 2 of MRC 2 to be FAS framing, the lowest priority reference, and specifies that it is receiving timing from a digital network reference.

**Note:** If all the reference ports of an MRC card are configured for the same priority, the references will be selected based on the numerical order of the ports. The same numerical order will be listed if the settings are retrieved.

### COMMAND CODE: ED-USER-SECU

### **PURPOSE**

#### EDIT USER SECURITY

This command changes a user's name, password, and access level. The user name and password are case (uppercase/lowercase) sensitive and must be entered exactly as assigned. One user is assigned at the factory, and up to 16 additional users can be assigned (for a total of 17 users).

#### **INPUT FORMAT**

```
ED-USER-SECU:[<tid>]:<uid>:<ctag>::<new uid>,<new pid>,,<uap>;
```

| parameter | value                                | meaning                                                          |
|-----------|--------------------------------------|------------------------------------------------------------------|
| uid       | user name                            | the user whose name, password, and access level is being changed |
| new uid   | up to 10 alpha-numeric characters    | new user name                                                    |
| new pid   | up to 10 characters (see note below) | new password                                                     |
| uap       | 1–5                                  | user access level (5 is highest level)                           |

Note: The password can have a minimum of 1 character and a maximum of 10 characters. At least one alpha character must be used. Alpha characters can be uppercase, lowercase, or a mixture of both. Any printable character can be used except: comma (,), colon (:), semicolon (;), null (), space (), ampersand (&), and equal sign (=).

### **EXAMPLE**

```
Input:
```

```
ED-USER-SECU::BIG:155::LITTLE,SIZE,,3;
Response:

SANJOSE-114 1997-12-08 15:04:13
M 155 COMPLD;
```

This example, tagged as command 155, changes the user's name from BIG to LITTLE, changes the password to SIZE, and changes the access level to 3.

### **COMMAND CODE: ENT-EQPT**

### **PURPOSE**

### ENTER EQUIPMENT

This command enters and restores a card, and enters and restores all ports associated with the card. All parameters for the card and ports are entered with factory settings.

### **INPUT FORMAT**

```
ENT-EQPT:[<tid>]:<aid>:<ctag>;
```

The parameter values in the table below are as follows:

$$a = 1-2$$

$$b = 1-11$$

$$c = 1-12 (1-10 \text{ for TOTA-5})$$

| parameter | value | meaning            |
|-----------|-------|--------------------|
| aid       | CLK-a | Clock card         |
|           | GTI-a | GTI card           |
|           | LTI-a | LTI card           |
|           | MRC-a | MRC card           |
|           | PSM-b | PSM card           |
|           | TO-c  | timing output card |

## **EXAMPLE**

Input:

```
ENT-EQPT::MRC-2:134;
```

Response:

```
SANJOSE-114 1997-12-08 15:04:13 M 134 COMPLD :
```

This example, tagged as command 134, enters and restores the MRC card in slot 2, and enters and restores all ports on the MRC card, with all factory settings.

#### **COMMAND CODE: ENT-INVENTORY**

#### **PURPOSE**

#### ENTER INVENTORY

This command is for nonstandard cards and standard cards without a database (LTI, ST2, ST2E, ST3, ST3E, TNC, TNC-E, and LNC). This command is used to enter the card name, part number, CLEI code, serial number, hardware revision, and software revision into the system database for each slot equipped with a nonstandard card. All cards entered with this command are nonstandard because they do not contain a database and cannot communicate with the MIS card. (Standard card information is communicated to the MIS card when the ENT-EQPT command is used for that card.) For a list of standard cards, refer to Table C.

Note: Inventory information appears on the front panel of the card. If any particular parameter information is not available, leave that parameter blank.

#### **INPUT FORMAT**

*Caution:* The letter/number combinations "NO", "E1", "E2", and "E3" cannot be entered *alone* in any field in this command. These combinations can be used if additional characters are entered before or after these combinations.

A maximum of 20 characters is allowed for each of the following parameters: <card>,<part>,<clei>,<serial>,<hardware\_revision>, and <software\_revision>. Parameters not entered will remain blank (null). The parameter values in the table below are as follows:

$$a = 1-2$$

$$b = 1-12$$

| aid     | card  |
|---------|-------|
| INPUT-a | ACI   |
|         | CI    |
|         | CI-EA |
|         | ECI   |
| PROT    | MCA-5 |

# COMMAND CODE: ENT-INVENTORY (Contd)

# INPUT FORMAT (Contd)

| aid      | card  |
|----------|-------|
| CLOCK-a  | LNC   |
|          | TNC   |
|          | TNC-E |
|          | ST2   |
|          | ST2E  |
|          | ST3   |
|          | ST3E  |
| OUTPUT-b | TOAA  |
|          | TOCA  |
|          | TOEA  |
|          | TO-EA |
|          | TOGA  |
|          | TOLA  |
|          | TOTA  |
|          | TOTL  |
|          | SCIU  |
|          | ESCIU |
| PRS-a    | LOU-1 |
|          | LOU-2 |
|          | LTI   |

## COMMAND CODE: ENT-INVENTORY (Contd)

### **EXAMPLE**

Input:

```
ENT-INVENTORY::OUTPUT-3:114::TOAA,090-45025-53,D0CPBC15AA, E18951,B,D;
```

Response:

```
SANJOSE-121 1997-12-08 15:04:13
M 114 COMPLD ;
```

This example, tagged as command 114, enters the following inventory information into the system database: output slot 3 contains a nonstandard TOAA card with a part number of 090-40025-01, a CLEI code of D0CPBC15AA, a serial number of E18951, a hardware revision of B, and a software revision of D.

### **COMMAND CODE: ENT-PORT**

### **PURPOSE**

### ENTER PORT

This command enters a new port including the priority, reference type, signal type, and CRC mode.

### **INPUT FORMAT**

Any parameter left blank causes the card to use switch settings for that parameter. The parameter values in the table below are as follows:

| aid           | parameter   | value   | meaning                                                                              |
|---------------|-------------|---------|--------------------------------------------------------------------------------------|
| MRC-a-b[&&-c] | framing     | CAS     | channel assigned sequence                                                            |
|               |             | CAS4    | channel assigned sequence with frame aligned sequence with cyclic redundancy check 4 |
|               |             | CRC4    | frame alignment sequence framing with cyclic redundancy check 4                      |
|               |             | D4      | D4 framing format                                                                    |
|               |             | ESF     | ESF framing format                                                                   |
|               |             | FAS     | frame alignment sequence framing                                                     |
|               | priority    | 1–4     | priority of the reference, 1 is highest priority                                     |
|               | reference   | CESIUM  | cesium reference                                                                     |
|               | type        | GPS     | global positioning system reference                                                  |
|               |             | LORAN   | LORAN reference                                                                      |
|               |             | NETWORK | network reference                                                                    |
|               | signal type | ANALOG  | analog signal                                                                        |
|               |             | DIGITAL | digital signal                                                                       |

## **COMMAND CODE: ENT-PORT (Contd)**

## **INPUT FORMAT (Contd)**

| aid           | parameter         | value   | meaning                                                                              |
|---------------|-------------------|---------|--------------------------------------------------------------------------------------|
| PSM-d-b[&&-c] | framing           | CAS     | channel assigned sequence                                                            |
|               |                   | CAS4    | channel assigned sequence with frame aligned sequence with cyclic redundancy check 4 |
|               |                   | CRC4    | frame alignment sequence framing with cyclic redundancy check 4                      |
|               |                   | D4      | D4 framing format                                                                    |
|               |                   | ESF     | ESF framing format                                                                   |
|               |                   | FAS     | frame alignment sequence framing                                                     |
|               | priority          | (null)  | (not applicable)                                                                     |
|               | reference<br>type |         |                                                                                      |
|               | signal type       | ANALOG  | analog signal                                                                        |
|               |                   | DIGITAL | digital signal                                                                       |
| TO-e-f[&&-g]  | framing           | (null)  | (not applicable)                                                                     |
|               | priority          |         |                                                                                      |
|               | reference<br>type |         |                                                                                      |
|               | signal type       | ANALOG  | analog signal (TO-EA5, EA10, & EA20 only)                                            |
|               |                   | DIGITAL | digital signal                                                                       |

### **EXAMPLE**

Input:

```
ENT-PORT::MRC-2-2:154::FAS,4,NETWORK,DIGITAL;
```

Response:

```
SANJOSE-114 1997-12-08 15:04:13
M 154 COMPLD ;
```

This example, tagged as command 154, commands port 2 of MRC 2 to be FAS framing, the fourth priority reference, and specifies that it is receiving timing from a digital network reference.

### **COMMAND CODE: ENT-USER-SECU**

### **PURPOSE**

#### ENTER USER SECURITY

This command enters a new user including the user's name, password, and access level. The user name and password are case (uppercase/lowercase) sensitive, therefore use care when assigning these parameters. One user is assigned at the factory, and up to 16 additional users can be assigned (for a total of 17 users).

### **INPUT FORMAT**

```
ENT-USER-SECU:[<tid>]:<uid>:<ctag>::<pid>,,<uap>;
```

| parameter | values                               | meaning                                |
|-----------|--------------------------------------|----------------------------------------|
| uid       | up to 10 alpha-numeric characters    | user name                              |
| pid       | up to 10 characters (see note below) | password identification                |
| uap       | 1–5                                  | user access level (5 is highest level) |

Note: The password can have a minimum of 1 character and a maximum of 10 characters. At least one alpha character must be used. Alpha characters can be uppercase, lowercase, or a mixture of both. Any printable character can be used except: comma (,), colon (:), semicolon (;), null (), space (), ampersand (&), and equal sign (=).

### **EXAMPLE**

```
Input:
```

;

```
ENT-USER-SECU::BIG:155::CLOUD,,3;

Response:

SANJOSE-114 1997-12-08 15:04:13
M 155 COMPLD
```

This example, tagged as command 155, changes the access level to 3 for user BIG whose password is CLOUD.

### **COMMAND CODE: INIT-COM**

### **PURPOSE**

### INITIALIZE COMMUNICATIONS

This command causes the data terminal ready (DTR) signal to drop for 5 seconds on any of the three communication ports (1, 2, or 3). (If a port is provision for TERM1 [no DSR/DTR support], the command will indicate completed but no action will occur.)

#### **INPUT FORMAT**

```
INIT-COM:[<tid>]:<aid>:<ctag>;
```

The values in the table below are as follows:

$$a = 1-3 \text{ or ALL}$$

| aid   | meaning                                                |
|-------|--------------------------------------------------------|
| COM-a | drops the DTR lead on the specified communication port |

### **EXAMPLE**

Input:

```
INIT-COM::COM-2:110;
```

Response:

```
SANJOSE-114 1997-12-08 15:04:13 M 110 COMPLD ;
```

This example, tagged as command 110, drops the DTR signal for 5 seconds on port 2.

### **COMMAND CODE: INIT-LOG**

### **PURPOSE**

#### INITIALIZE LOG

This command clears the system message log. It is sometimes useful to clear the message log after retrieving the messages with the RTRV-LOG command. (After clearing, the first entry in the log will be the initialization of the log.)

#### **INPUT FORMAT**

#### **EXAMPLE**

```
Input:
```

```
INIT-LOG:::117::LOG;
```

### Response:

```
SANJOSE-114 1997-12-08 15:04:13
M 117 COMPLD
;
```

This example, tagged as command 117, erases all information stored in the system message log.

### **COMMAND CODE: INIT-REG**

### **PURPOSE**

#### INITIALIZE REGISTER

This command resets the specified performance-monitoring storage registers (<montype>) on the specified equipment. These registers contain performance monitoring information accumulated in previous intervals. After putting ports into service, it is recommended that this command be used to initialize the performance-monitoring storage registers on those ports to avoid the possibility of invalid data.

## **INPUT FORMAT**

The parameter values in the table below are as follows:

$$\begin{array}{lll} a & = 1 - 2 & c & = 2 - 4 \ (c > b) \\ b & = 1 - 4 \ or \ ALL & d & = 1 - 11 \end{array}$$

| aid           | parameter | value   | meaning                                 |
|---------------|-----------|---------|-----------------------------------------|
| MRC-a-b[&&-c] | montype   | ALL     | all montypes                            |
|               |           | BPV     | bipolar violations register             |
|               |           | CRC     | cyclic redundancy check errors register |
| PSM-d-b[&&-c] | montype   | ALL     | all montypes                            |
|               |           | BPV     | bipolar violations register             |
|               |           | CRC     | cyclic redundancy check errors register |
|               |           | MTIE    | MTIE performance monitoring register    |
|               |           | PHASE1M | phase 1-minute register                 |
|               |           | SLIPS   | slips register                          |
|               |           | TDEV    | TDEV performance monitoring register    |

## **COMMAND CODE: INIT-REG (Contd)**

### **EXAMPLE**

```
SANJOSE-114 1997-12-08 15:04:13
M 143 COMPLD ;
```

The above example, tagged as command 143, resets the current BPV performance-monitoring register to 0 on span 4 of MRC 1.

### **COMMAND CODE: INIT-SYS**

### **PURPOSE**

#### INITIALIZE SYSTEM

This command either deletes the card database, resets the MIS card, changes to the alternate MIS card program, or resets all parameters to the factory settings and deletes the card database.

### **INPUT FORMAT**

Caution: Before using the INIT-SYS command with a <ph> of 4 or 5, ensure that section 5 of switch SW1 on the MIS card is in the up (ON) position. Failure to observe this caution may result in the loss of all card database information in the MIS card.

| parameter | value | meaning                                                                                                    |
|-----------|-------|----------------------------------------------------------------------------------------------------|
| aid       | MIS   | MIS card                                                                                                    |
| ph        | 3     | deletes the card database (does not affect the SID, security, or communication port parameters)                                                                                                    |
|           | 4     | with section 5 of SW1 on the MIS card in the ON position: performs a soft reset on the MIS card (does not affect the SID, security, or communication port parameters); the card database on the MIS card is retained and downloaded from the MIS card to all other cards                                    |
|           |       | with section 5 of SW1 on the MIS card in the OFF position: performs a soft reset on the MIS card (does not affect the SID, security, or communication port parameters); the card database on the MIS card is retained but <i>not</i> downloaded from the MIS card to all other cards                        |
|           | 5     | with section 5 of SW1 on the MIS card in the ON position: changes to the alternate MIS card program which may take up to 5 minutes (does not affect the SID, security, or communication port parameters); the card database on the MIS card is retained and downloaded from the MIS card to all other cards |
|           |       | with section 5 of SW1 on the MIS card in the OFF position: changes to the alternate MIS card program (does not affect the SID, security, or communication port parameters); the card database on the MIS card is retained but <i>not</i> downloaded from the MIS card to all other cards                    |
|           | 9     | resets the SID, security, and communication port parameters to the factory settings (refer to the Operations section of this manual for factory settings), and deletes the card database                                                                                                    |

## **COMMAND CODE: INIT-SYS (Contd)**

## **EXAMPLE**

This example, tagged as command 110, changes to the alternate MIS card program.

### **COMMAND CODE: OPR-ACO-ALL**

### **PURPOSE**

#### OPERATE ALARM CUTOFF ALL

This command silences all current audible alarm signals and lights the green ACO lamp on the MIS card. This command will be executed on all shelves.

### **INPUT FORMAT**

#### **EXAMPLE**

```
Input:
```

;

```
OPR-ACO-ALL:::111;

Response:

SANJOSE-114 1997-12-08 15:04:13

M 111 COMPLD
```

This example, tagged as command 111, silences the audible alarms in the current system.

#### COMMAND CODE: OPR-PROTNSW

#### **PURPOSE**

#### OPERATE PROTECTION SWITCH

This command is only for TO-EA5, EA10, and EA20 cards that are set for 1-for-1 protection. This command forces a protection switch between a normally working timing output card and a protection timing output card (or visa versa) for maintenance purposes. This command will be denied if the protection type (SET-ATTR-CONT) is not appropriate for the output card(s) requested, or if the protection card is out of service. Before a card is pulled out of a shelf, the appropriate RMV command should be used to avoid alarms.

1-for-1 protection type: There is a working card (odd slot) and a protection card (even slot). A card or port failure on the working card initiates a switch to the protection card. The status of the working card changes from IS-NR-ACT to IS-NR-STBY or OOS-MT-FLT (depending on the failure) and the status of the protection card changes from IS-NR-STBY to IS-NR-ACT. When the failed card is replaced, state of the replacement card is IS-NR-STBY and the state of the protection card remains IS-NR-ACT. Subsequently, the OPR-PROTNSW command can be used to switch back to make the original working card the active card.

If there has never been a failure of either card of the pair, or the protection card has failed and was replaced:

- The OPR-PROTNSW command is used to switch from the active working card to the standby protection card.
- The RLS-PROTNSW is used to switch from the active protection card to the standby working card.

If the working card has failed and was replaced:

- The OPR-PROTNSW command is used to switch from the active protection card to the standby working card.
- The RLS-PROTNSW is used to switch from the active working card to the standby protection card.

*Caution:* If the OPR-PROTNSW command is used to switch to the protection card and subsequently there is a protection card or port failure, there is no automatic switch to the working card (service is locked to the failed protection card!). To make the working card the active card, the RLS-PROTNSW command is used.

1-plus-1 protection type: The OPR-PROTNSW and RLS-PROTNSW commands are not applicable with this protection type.

To determine the protection configuration of the system use the RTRV-ATTR-CONT command to indicate the protection type, i.e., unprotected, 1-for-1, or 1+1. In addition, use the RTRV-COND-EQPT command to determine which card of a 1-for-1 pair is the working and which is the protection card. The working card is indicated by the <condtype> IS-NR-ACT, whereas the protection card is indicated by the <condtype> IS-NR-STBY.

## **COMMAND CODE: OPR-PROTNSW (Contd)**

## **INPUT**

```
OPR-PROTNSW:[<tid>]:<aid>:<ctag>::MAN;
```

The parameter values in the table below are as follows:

a = 
$$1-12$$

| parameter | value | meaning                    |
|-----------|-------|----------------------------|
| aid       | TO-a  | working timing output card |

### **EXAMPLE**

Input:

```
OPR-PROTNSW::TO-5:111::MAN;
```

Response:

```
SANJOSE-114 95-12-08 15:04:13
M 111 COMPLD ;
```

This example, tagged as command 111, switches all ports from the working card, TO-5, to the protection output card of the same type in slot 6 (TO-6).

#### COMMAND CODE: OPR-SYNCNSW

### **PURPOSE**

#### OPERATE SYNCHRONIZATION SWITCH

This command forces the timing output cards to use the specified internal synchronization source (software control). The selected source stays in effect until released by the RLS-SYNCNSW command. If the selected source fails, a phase hit will occur on the outputs. Subsequent source selection is determined by the setting of the SET-ATTR-CONT command. This command will be denied if the source being selected is not valid.

This command applies to all timing output cards in all shelves in the system. If the selected source fails while this command is active (not canceled by the RLS-SYNCNSW command), all timing output cards will use the next available reference source in this order if revertive mode is set: CLK1, CLK2, IN1, IN2. If the selected source then becomes active (after failing) while this command is active (not canceled by the RLS-SYNCNSW command), all timing output cards will switch to the selected source.

### **INPUT FORMAT**

```
OPR-SYNCNSW:[<tid>]:TO-ALL:<ctag>::<switchto>;
```

| parameter | value | meaning             |
|-----------|-------|---------------------|
| switchto  | CLK1  | clock card 1        |
|           | CLK2  | clock card 2        |
|           | IN1   | system input card 1 |
|           | IN2   | system input card 2 |

### **EXAMPLE**

Input:

```
OPR-SYNCNSW::TO-ALL:134::CLK2;
```

Response:

```
SANJOSE-114 1997-12-08 15:04:13
M 134 COMPLD;
```

This example, tagged as command 134, causes the timing output cards to use the clock 2 card as a source.

#### COMMAND CODE: RLS-PROTNSW

### **PURPOSE**

#### RELEASE PROTECTION SWITCH

This command is only for TO-EA5, EA10, and EA20 cards that are set for 1-for-1 protection. This command switches from a protection to a working timing output card. The switch to the working timing output card is performed only if the original switch was initiated by the OPR-PROTNSW command.

To determine the protection configuration of the system use the RTRV-ATTR-CONT to indicate the protection type (unprotected, 1-for-1, or 1+1). In addition, use the RTRV-COND-EQPT command to determine the status of any or all of the card slots. Refer to the description under the OPR-PROTNSW command for additional information.

### **INPUT FORMAT**

```
RLS-PROTNSW:[<tid>]:<aid>:<ctag>::MAN;
```

The parameter values in the table below are as follows:

```
a = 1-12
```

| parameter | value | meaning                    |
|-----------|-------|----------------------------|
| aid       | TO-a  | working timing output card |

## **EXAMPLE**

Input:

```
RLS-PROTNSW::TO-5:111::MAN;
```

Response:

```
SANJOSE-114 95-12-08 15:04:13 M 111 COMPLD ;
```

This example, tagged as command 111, switches all ports from the protection output card back to TO-5.

### **COMMAND CODE: RLS-SYNCNSW**

### **PURPOSE**

### RELEASE SYNCHRONIZATION SWITCH

This command cancels the OPR-SYNCNSW command and returns to (hardware control) revertive or nonrevertive selection mode as determined by the SET-ATTR-CONT command.

### **INPUT FORMAT**

```
RLS-SYNCNSW:[<tid>]:TO-ALL:<ctag>;
```

### **EXAMPLE**

Input:

```
RLS-SYNCNSW::TO-ALL:134;
Response:
SANJOSE-114 95-12-08 15:04:13
```

M 134 COMPLD

This example, tagged as command 134, puts the system in hardware control mode.

### **COMMAND CODE: RMV-EQPT**

### **PURPOSE**

## REMOVE EQUIPMENT

This command removes a card from service into a maintenance state.

### **INPUT FORMAT**

The parameter values in the table below are as follows:

a = 1-2

b = 1-11

c = 1-12 (1-10 for TOTA-5)

| parameter | value | meaning                      |
|-----------|-------|------------------------------|
| aid       | CLK-a | specified CLK card           |
|           | GTI-a | specified GTI card           |
|           | LTI-a | specified LTI card           |
|           | MRC-a | specified MRC card           |
|           | PSM-b | specified PSM card           |
|           | TO-c  | specified timing output card |

### **EXAMPLE**

Input:

```
RMV-EQPT::PSM-5:134;
```

Response:

```
SANJOSE-114 1997-12-08 15:04:13
M 134 COMPLD .
```

This example, tagged as command 134, removes PSM-5 from service.

### **COMMAND CODE: RMV-PORT**

### **PURPOSE**

### REMOVE PORT

This command removes a port from service, and places it into a maintenance state. When used on a timing output card, this command squelches the output of the removed port.

### **INPUT FORMAT**

```
RMV-PORT:[<tid>]:<aid>:<ctag>;
```

The parameter values in the table below are as follows:

```
\begin{array}{lll} a & = 1-2 & & e & = 1-12 \ (1-10 \ for \ TOTA-5) \\ b & = 1-4 \ or \ ALL & f & = 1-10 \ (1-20 \ for \ EA20) \ or \ ALL \\ c & = 2-4 \ (c>b) & g & = 2-10 \ (2-20 \ for \ EA20) \ (g>f) \\ d & = 1-11 & & & \end{array}
```

| parameter | value         | meaning                                        |
|-----------|---------------|------------------------------------------------|
| aid       | MRC-a-b[&&-c] | specified port on specified MRC card           |
|           | PSM-d-b[&&-c] | specified port on specified PSM card           |
|           | TO-e-f[&&-g]  | specified port on specified timing output card |

## **EXAMPLE**

Input:

```
RMV-PORT::PSM-3-3:133;
```

### Response:

```
SANJOSE-114 1997-12-08 15:04:13
M 133 COMPLD;
```

This example, tagged as command 133, removes PSM-3, span 3 from service.

### **COMMAND CODE: RST-EQPT**

### **PURPOSE**

## RESTORE EQUIPMENT

This command puts a card into service from a maintenance state.

### **INPUT FORMAT**

The parameter values in the table below are as follows:

a = 1-2

b = 1-11

c = 1-12 (1-10 for TOTA-5)

| parameter | value | meaning                      |
|-----------|-------|------------------------------|
| aid       | CLK-a | specified CLK card           |
|           | GTI-a | specified GTI card           |
|           | LTI-a | specified LTI card           |
|           | MRC-a | specified MRC card           |
|           | PSM-b | specified PSM card           |
|           | TO-c  | specified timing output card |

### **EXAMPLE**

Input:

```
RST-EQPT::PSM-5:134;
```

Response:

```
SANJOSE-114 1997-12-08 15:04:13
M 134 COMPLD .
```

This example, tagged as command 134, restores PSM-5 to service.

### **COMMAND CODE: RST-PORT**

### **PURPOSE**

#### RESTORE PORT

This command puts a port into service from a maintenance state. When used on a timing output card, this command enables (turns on) the output signal for the restored port.

### **INPUT FORMAT**

```
RST-PORT:[<tid>]:<aid>:<ctag>;
```

The parameter values in the table below are as follows:

| parameter | value         | meaning                                        |
|-----------|---------------|------------------------------------------------|
| aid       | MRC-a-b[&&-c] | specified port on specified MRC card           |
|           | PSM-d-b[&&-c] | specified port on specified PSM card           |
|           | TO-e-f[&&-g]  | specified port on specified timing output card |

## **EXAMPLE**

Input:

```
RST-PORT:: PSM-5-3:134;
```

### Response:

```
SANJOSE-114 1997-12-08 15:04:13
M 134 COMPLD ;
```

This example, tagged as command 134, restores span 3 of PSM-5 to service.

### **COMMAND CODE: RTRV-ALM**

### **PURPOSE**

#### RETRIEVE ALARMS

This command lists all active alarms on any card or port in a system (RTRV-ALM-ALL), specific equipment alarms (RTRV-ALM-EQPT), or specific facilities (RTRV-ALM-PORT). The optional parameters specify alarms by severity, type, or whether they affect service. If a piece of equipment is not in alarm, use the RTRV-COND command to retrieve its condition.

## **INPUT FORMAT**

The following values can be used for the variables in the table below:

 $\begin{array}{lll} a &= 1{\text -}2 & & e &= 2{\text -}4\ (e > d) \\ b &= 1{\text -}11 & & f &= 1{\text -}10\ (1{\text -}20\ \text{for EA20})\ \text{or ALL} \\ c &= 1{\text -}12\ (1{\text -}10\ \text{for TOTA-5}) & g &= 2{\text -}10\ (2{\text -}20\ \text{for EA20})\ (g > f) \\ d &= 1{\text -}4\ \text{or ALL} \end{array}$ 

| command       | aid           |
|---------------|---------------|
| RTRV-ALM-ALL  | SHELF         |
| RTRV-ALM-EQPT | CLK-a         |
|               | GTI-a         |
|               | LTI-a         |
|               | MRC-a         |
|               | PSM-b         |
|               | SHELF         |
|               | TO-c          |
| RTRV-ALM-PORT | MRC-a-d[&&-e] |
|               | PSM-b-d[&&-e] |
|               | TO-c-f[&&-g]  |

### **COMMAND CODE: RTRV-ALM (Contd)**

### **RESPONSE FORMAT**

If there is at least one alarm to report, the format is:

Refer to Table A and Table F for parameter values.

RTRV-ALM-PORT::MRC-1-4:145;

### **EXAMPLE**

```
Input:
```

```
Response:
```

```
SANJOSE-114 1997-12-08 15:04:13
M 145 COMPLD
"MRC-1-4:MN,FFREQ,NSA,12-07,05:24:03,,/*FRACTIONAL FREQUENCY
THRESHOLD EXCEEDED*/"
;
```

This example, tagged as command 145, retrieves alarms from port 4 of MRC 1. Alarm returned was a minor alarm, nonservice affecting alarm indicating a fractional frequency threshold was exceeded on Dec 7 at 5:24:03 AM.

### COMMAND CODE: RTRV-ATTR-CONT

### **PURPOSE**

### RETRIEVE ATTRIBUTE CONTROL

This command displays the output protection type for TO-EA5, EA10, and EA20 cards and the output source selection mode for the shelf.

### **INPUT FORMAT**

```
RTRV-ATTR-CONT:[<tid>]:<aid>:<ctag>;
```

| aid    | meaning                                                                                                    |
|--------|----------------------------------------------------------------------------------------------------|
| TO-ALL | output protection type for TO-EA5, EA10, and EA20 cards (as set by the SET-ATTR-CONT command)                                    |
| SHELF  | output source selection mode (revertive or nonrevertive) for timing output source selection for master and all expansion shelves |

### **OUTPUT FORMAT**

### **EXAMPLE**

Input:

```
RTRV-ATTR-CONT::SHELF:145;
```

## Response:

```
SANJOSE-114 1997-12-08 15:04:13
M 145 COMPLD
"SHELF:RVRT"
```

### **COMMAND CODE: RTRV-ATTR-PORT**

### **PURPOSE**

### RETRIEVE ATTRIBUTE PORT

This command displays the notification code associated with a condition type. Alarms are reported automatically by the REPORT ALARM message or retrieved using the RETRIEVE ALARM command.

### **INPUT FORMAT**

```
RTRV-ATTR-PORT:[<tid>]:<aid>:<ctag>;
```

The following values can be used for the variables in the table below:

$$\begin{array}{lll} a & = 1 \hbox{--} 2 & c & = 2 \hbox{--} 4 \ (c > b) \\ b & = 1 \hbox{--} 4 \ or \ ALL & d & = 1 \hbox{--} 11 \end{array}$$

| aid           | meaning                                            |
|---------------|----------------------------------------------------|
| MRC-a-b[&&-c] | MRC card a, port b (and optionally through port c) |
| PSM-d-b[&&-c] | PSM card d, port b (and optionally through port c) |

## **RESPONSE FORMAT**

```
<sid> <date> <time>
M <ctag> COMPLD
   "<aid>:<ntfcncde>,<condtype>" ...;
```

Refer to Table A and Table F for parameter values.

## **COMMAND CODE: RTRV-ATTR-PORT (Contd)**

### **EXAMPLE**

```
RTRV-ATTR-PORT::MRC-1-4:153;

SANJOSE-114 1997-02-08 15:04:14

M 153 COMPLD

"MRC-1-4:MN,AIS"

"MRC-1-4:MN,BPV"

"MRC-1-4:MN,CRC"

"MRC-1-4:MN,FFREQ"

"MRC-1-4:MN,LOS"

"MRC-1-4:MN,LOS"

"MRC-1-4:MN,OOF"

;
```

This example, tagged as command 153, retrieves the notification code associated with all condition types on port 4 of MRC 1.

### **COMMAND CODE: RTRV-COM**

### **PURPOSE**

### RETRIEVE COMMUNICATION

This command displays configuration information for the specified communications ports.

### **INPUT FORMAT**

```
RTRV-COM:[<tid>]:<aid>:<ctag>;
```

| parameter | value   | meaning                                                                  |
|-----------|---------|--------------------------------------------------------------------------|
| aid       | COM-1   | communication port 1 (backplane D connector)                             |
|           | COM-2   | communication port 2 (backplane D connector or front panel RJ connector) |
|           | COM-3   | communication port 3 (backplane D connector)                             |
|           | COM-ALL | all communication ports                                                  |

#### **RESPONSE FORMAT**

| parameter | value | meaning                                                                                                    |
|-----------|-------|----------------------------------------------------------------------------------------------------|
| baud      | 1200  | 1200 baud                                                                                                    |
|           | 9600  | 9600 baud                                                                                                    |
| monmsg    | ALW   | this port is allowed to view communication messages associated with other communication ports in real-time        |
|           | INH   | this port is inhibited from viewing communication messages associated with other communication ports in real-time |
| keepalive | ALW   | this port is allowed to autonomously output a COMPLD message every 15 to 20 minutes                               |
|           | INH   | this port is inhibited from autonomously outputting a COMPLD message every 15 to 20 minutes                       |

## **COMMAND CODE: RTRV-COM (Contd)**

# **RESPONSE FORMAT (Cont)**

| parameter | value                         | meaning                                                                                                    |
|-----------|-------------------------------|----------------------------------------------------------------------------------------------------|
| comtype   | X25                           | this port is set for PAD                                                                                                    |
|           | MODEM                         | this port is set for modem                                                                                                    |
|           | TERM1                         | dumb terminal (VT100 with no DSR/DTR support and message buffering disabled)                                                                                                    |
|           | TERM2                         | dumb terminal (VT100 with DSR/DTR support and message buffering enabled)                                                                                                    |
|           | REMOTE                        | allows communication with a remote shelf via the specified communication port                                                                                                    |
| endoftext | 0-9F                          | this hexadecimal number sets an additional character as the end-of-text message. 0 indicates no end-of-text message. This character does not replace the TL1 end-of-text terminator (;)                       |
| echo      | ALW                           | local echo is allowed on this port                                                                                                    |
|           | INH                           | local echo is inhibited on this port                                                                                                    |
| compri    | INH                           | communication through a port with this designation is inhibited (INH is not allowed on COM2)                                                                                                    |
|           | ALW0                          | allows normal communication; autonomous messages are not sent out a port with this priority level                                                                                                    |
|           | ALW1                          | allows normal communication; autonomous messages are always sent out this port regardless of the priorities of the other ports (this is the highest port priority)                                            |
|           | ALW2                          | allows normal communication; autonomous messages are sent out this port only if there are no ports with a priority level of ALW1 (this is the second-highest port priority)                                   |
|           | ALW3                          | allows normal communication; autonomous messages are sent out this port only if there are no ports with a priority level of ALW1 or ALW2 (this is the lowest port priority)                                   |
| hwcontrol | ALW                           | external equipment is allowed to stop the DCD system from sending messages by setting the clear to send (CTS) lead low, or continue messages by setting the CTS lead high                                     |
|           | INH                           | external equipment is inhibited from controlling DCD system messages by manipulation of the clear to send (CTS) lead                                                                                          |
| swcontrol | ALW                           | user is allowed to use a Control-s key combination to stop the DCD system from sending messages; also allows the user to use a Control-q key combination to cause the DCD system to continue sending messages |
|           | INH                           | the use of the Control-s and Control-q key sequences to stop and start messages is inhibited                                                                                                    |
| dur       | 1–45                          | time in minutes after which a user is logged off if there is no activity                                                                                                    |
| dn        | 0–32<br>numeric<br>characters | the remote PAD address                                                                                                    |

## **COMMAND CODE: RTRV-COM (Contd)**

### **EXAMPLE**

```
Input:
    RTRV-COM::COM-1:115;
Response:

    SANJOSE-114 1997-12-08 16:01:04
M 115 COMPLD
    "COM-1"
    /*BAUD= 9600, MONMSG= ALW, KEEPALIVE= ALW, COMTYPE= TERM1
    , ENDOFTEXT= 0, ECHO= INH, COMPRI= ALW1, HWCONTROL= INH
    , SWCONTROL= INH, DUR= 25, DN= 12345*/
;
```

This example, tagged as command 115, requests information for communications port 1.

### **COMMAND CODE: RTRV-COM-CONN**

### **PURPOSE**

#### RETRIEVE COMMUNICATION CONNECTION

This command displays the connection status of the shelf.

### **INPUT FORMAT**

```
RTRV-COM-CONN:[<tid>]:<aid>:<ctag>;
aid = SHELF
```

### **RESPONSE FORMAT**

#### Notes:

- 1. The ",ACT-USER= <uid>" part of the response appears only if the communication port is active and security is enabled by section 4 of switch SW1 on the MIS card.
- 2. A status of INACTIVE (even if the port is active) will be reported for any communication port that is using a 3-wire connection or has been set for a comtype of TERM1 with the ED-COM command.

## COMMAND CODE: RTRV-COM-CONN (Contd)

### **EXAMPLE**

```
RTRV-COM-CONN::SHELF:115;
```

Response:

Input:

```
SANJOSE-114 1997-12-08 16:01:04
M 115 COMPLD
"SHELF"
/*
COM-1=ACTIVE,ACT-USER=GEORGE,
COM-2=ACTIVE,ACT-USER=MARY,
COM-3=INACTIVE
*/
;
```

This example, tagged as command 115, requests the connection status of all communication ports. In this example, a user with a uid of GEORGE is logged onto communication port 1, a user with a uid of MARY is logged onto communication port 2, and communication port 3 is inactive.

### **COMMAND CODE: RTRV-COND**

### **PURPOSE**

### RETRIEVE CONDITIONS

This command displays the current standing alarms, events, or state associated with one or more specified equipment units or facilities.

### **INPUT FORMAT**

```
RTRV-COND-{EQPT|PORT}:[<tid>]:<aid>:<ctag>;
```

The following values can be used for the variables in the table below:

```
\begin{array}{llll} a & = 1-2 & & e & = 2-4 \ (c > d) \\ b & = 1-11 \ or \ ALL & f & = 1-11 \\ c & = 1-12 \ (1-10 \ for \ TOTA-5) & g & = 1-10 \ (1-20 \ for \ EA20) \ or \ ALL \\ d & = 1-4 \ or \ ALL & h & = 2-10 \ (2-20 \ for \ EA20) \ (h > g) \end{array}
```

| command        | aid           |
|----------------|---------------|
| RTRV-COND-EQPT | CLK-a         |
|                | GTI-a         |
|                | LTI-a         |
|                | MRC-a         |
|                | PSM-b         |
|                | SHELF         |
|                | TO-c          |
| RTRV-COND-PORT | MRC-a-d[&&-e] |
|                | PSM-f-d[&&-e] |
|                | TO-c-g[&&-h]  |

#### **RESPONSE FORMAT**

Refer to Table A and Table F for parameter values.

# COMMAND CODE: RTRV-COND (Contd)

# **EXAMPLE**

```
Input:
```

```
RTRV-COND-PORT::MRC-1-1:113;
```

# Response:

```
SANJOSE-114 1997-02-08 15:04:14

M 113 COMPLD

"MRC-1-1:NA,BPV,NSA,/*BPV THRESHOLD EXCEEDED*/"
;
```

This example, tagged as command 113, retrieves the status of port 1 of MRC-1.

## **COMMAND CODE: RTRV-EQPT**

## **PURPOSE**

## RETRIEVE EQUIPMENT

This command retrieves framing, trouble code, port severity, oscillator 1 (OSCA) and 2 (OSCB) type, and the alarm integration time information (where applicable).

## **INPUT FORMAT**

The parameter values in the table below are as follows:

$$a = 1-2$$

$$b = 1-11 \text{ or ALL}$$

b = 
$$1-11$$
 or ALL c =  $1-12$  ( $1-10$  for TOTA-5)

| parameter | value | meaning                      |
|-----------|-------|------------------------------|
| aid       | CLK-a | specified CLK card           |
|           | GTI-a | specified GTI card           |
|           | LTI-a | specified LTI card           |
|           | MRC-a | specified MRC card           |
|           | PSM-b | specified PSM card           |
|           | SHELF | all aids for this command    |
|           | TO-c  | specified timing output card |

#### **RESPONSE FORMAT**

```
<sid> <date> <time>
M <ctag> COMPLD
  "<aid>:[<framing>],[<troublecode>],[<portseverity>],
                           [<osc1>],[<osc2>],[<integration>]" ...
;
```

# COMMAND CODE: RTRV-EQPT (Contd)

# **RESPONSE FORMAT (Contd)**

| aid   | parameter    | value  | meaning                                                                              |
|-------|--------------|--------|--------------------------------------------------------------------------------------|
| CLK-a | framing      | (null) | (not applicable)                                                                     |
|       | troublecode  |        |                                                                                      |
|       | portseverity |        |                                                                                      |
|       | osc1         |        |                                                                                      |
|       | osc2         |        |                                                                                      |
|       | integration  |        |                                                                                      |
| GTI-a | framing      | CAS    | channel assigned sequence                                                            |
|       |              | CAS4   | channel assigned sequence with frame aligned sequence with cyclic redundancy check 4 |
|       |              | CRC4   | frame alignment sequence framing with cyclic redundancy check 4                      |
|       |              | D4     | D4 framing format                                                                    |
|       |              | ESF    | ESF framing format                                                                   |
|       |              | FAS    | frame alignment sequence framing                                                     |
|       | troublecode  | INH    | all outputs are squelched when card has major alarm                                  |
|       |              | ALW    | AIS is sent on all outputs when card has major alarm                                 |
|       | portseverity | (null) | (not applicable)                                                                     |
|       | osc1         | RB     | oscillator 1 (OSC A) is rubidium clock                                               |
|       |              | QTZ    | oscillator 1 (OSC A) is quartz clock                                                 |
|       | osc2         | RB     | oscillator 2 (OSC B) is rubidium clock                                               |
|       |              | QTZ    | oscillator 2 (OSC B) is quartz clock                                                 |
|       | integration  | 1      | see Table E                                                                          |
|       |              | 2      | see Table E                                                                          |
|       |              | 3      | see Table E                                                                          |
|       |              | 4      | see Table E                                                                          |
| LTI-a | framing      | (null) | (not applicable)                                                                     |
|       | troublecode  |        |                                                                                      |
|       | portseverity |        |                                                                                      |
|       | osc1         |        |                                                                                      |
|       | osc2         |        |                                                                                      |
|       | integration  |        |                                                                                      |

# COMMAND CODE: RTRV-EQPT (Contd)

# **RESPONSE FORMAT (Contd)**

| aid    | parameter    | value  | meaning                                                                              |
|--------|--------------|--------|--------------------------------------------------------------------------------------|
| MRC-a  | framing      | (null) | (not applicable)                                                                     |
|        | troublecode  |        |                                                                                      |
|        | portseverity |        |                                                                                      |
|        | osc1         | RB     | oscillator 1 (OSCA) is rubidium clock                                                |
|        |              | QTZ    | oscillator 1 (OSCA) is quartz clock                                                  |
|        |              | NONE   | oscillator 1 (OSCA) is not equipped                                                  |
|        | osc2         | RB     | oscillator 2 (OSCB) is rubidium clock                                                |
|        |              | QTZ    | oscillator 2 (OSCB) is quartz clock                                                  |
|        |              | NONE   | oscillator 2 (OSCB) is not equipped                                                  |
|        | integration  | (null) | (not applicable)                                                                     |
| PSM -b | framing      | (null) | (not applicable)                                                                     |
|        | troublecode  |        |                                                                                      |
|        | portseverity |        |                                                                                      |
|        | osc1         |        |                                                                                      |
|        | osc2         |        |                                                                                      |
|        | integration  |        |                                                                                      |
| TO-c   | framing      | CAS    | channel assigned sequence                                                            |
|        |              | CAS4   | channel assigned sequence with frame aligned sequence with cyclic redundancy check 4 |
|        |              | CRC4   | frame alignment sequence framing with cyclic redundancy check 4                      |
|        |              | D4     | D4 framing format                                                                    |
|        |              | ESF    | ESF framing format                                                                   |
|        |              | FAS    | frame alignment sequence framing                                                     |
|        | troublecode  | INH    | all outputs are squelched upon card failure                                          |
|        |              | ALW    | AIS is sent on all outputs upon card failure                                         |
|        | portseverity | MJ     | port failure causes major alarm                                                      |
|        |              | MN     | port failure causes minor alarm                                                      |
|        | osc1         | (null) | (not applicable)                                                                     |
|        | osc2         |        |                                                                                      |
|        | integration  |        |                                                                                      |

# **COMMAND CODE: RTRV-EQPT (Contd)**

## **EXAMPLE**

```
Input:
```

```
RTRV-EQPT::TO-5:134;
```

Response:

```
SANJOSE-114 1997-12-08 15:04:13
M 134 COMPLD
"TO-5:FAS,INH,MN,,,;
```

This example, tagged as command 134, displays port 5 of timing output card 5 as: framing = FAS, all outputs will be squelched upon card failure, and a minor alarm will be generated upon port failure.

## **COMMAND CODE: RTRV-GPS-STAT**

## **PURPOSE**

#### RETRIEVE GPS STATISTICS

This command displays the operating statistics of the GPS. This command may take up to 40 seconds to execute.

## **INPUT FORMAT**

```
RTRV-GPS-STAT:[<tid>]:<aid>:<ctag>;
```

The parameter values in the table below are as follows:

```
a = 1-2
```

| aid   | meaning            |
|-------|--------------------|
| GTI-a | specified GTI card |

## **RESPONSE FORMAT**

```
<sid> <date> <time>
M <ctag> COMPLD

"<aid>"
/*

UTC-TIME=a,
LOCATION=b,
SAT-IN-VIEW=c,
[SAT-d=e], ...

GTIMDEV=f,
OSC1FFREQ=g,
OSC2FFREQ=h
*/
;
```

*Note:* The system occasionally returns an SARB error message in response to the RTRV-GPS-STAT command. If this occurs, repeat the command.

## **COMMAND CODE: RTRV-GPS-STAT**

# **RESPONSE FORMAT (Contd)**

| variable | meaning                                                                                                    |
|----------|----------------------------------------------------------------------------------------------------|
| а        | universal coordinated time (hours:minutes:seconds)                                                                                                    |
| b        | format is ddmm.mmm-x-dddmm.mmm-y-aa where ddmm.mmm-x is latitude, dddmm.mmm-y is longitude, and aa is altitude (d = degrees, m = minutes, x = N or S, y = E or W, aa is in meters) |
| С        | number of satellites in view                                                                                                    |
| d        | satellite number                                                                                                    |
| е        | format is d1-d2-sn where d1 = satellite azimuth (degrees relative to true north), d2 = elevation (degrees), and sn = signal-to-noise ratio (dB)                                    |
| f        | GTI modified Allen deviation                                                                                                    |
| g        | oscillator 1 fractional frequency                                                                                                    |
| h        | oscillator 2 fractional frequency                                                                                                    |

## **EXAMPLE**

Input:

```
RTRV-GPS-STAT::GTI-1:136;
```

Response:

```
SANJOSE-114 1997-02-08 15:04:14
M 136 COMPLD
  "GTI-1"
  /*
  UTC-TIME=02:04:14,
  LOCATION=3724.510-N-12156.866-W-111,
  SAT-IN-VIEW=4,
  SAT-2=343-71-47,
  SAT-7=189-51-46,
  SAT-15=76-14-41,
  SAT-19=117-23-43,
  GTIMDEV=30E-12,
  OSC1FFREO=-21-E9,
  OCS2FFREQ=-3873E-12
  */
;
```

This example, tagged as command 136, requests the statistics for GTI 1.

## **COMMAND CODE: RTRV-HDR**

## **PURPOSE**

#### RETRIEVE HEADER

This command can be used to verify that the system is operating correctly. If the response is returned, the cable, MIS, and communications link are operating correctly; and the sid, date, and time can be verified.

#### **INPUT FORMAT**

#### **EXAMPLE**

```
Input:
```

```
RTRV-HDR:::114;
```

## Response:

```
SANJOSE-121 1997-12-08 15:04:13
M 114 COMPLD ;
```

This example, tagged as command 114, requests the header (sid, date, and time) from the system.

## **COMMAND CODE: RTRV-INVENTORY**

## **PURPOSE**

#### RETRIEVE INVENTORY

This command displays the following information about standard cards: card name, card type, part number, CLEI code, serial number, hardware revision, software revision, and software version. For non-standard cards, information that was entered with the ENT-INVENTORY command is displayed.

For standard cards, a null in all fields of the response means that the slot is empty. For nonstandard cards, a null in all fields of the response means that no card information has been entered for that slot using the ENT-INVENTORY command.

#### **INPUT FORMAT**

The parameter values in the table below are as follows:

a = 1-2 or ALL b = 1-12 or ALL

| parameter | value    | meaning                                                                                |
|-----------|----------|----------------------------------------------------------------------------------------|
| aid       | ADMIN    | MIS card slot                                                                          |
|           | CLOCK-a  | clock slot                                                                             |
| INPUT-a   |          | input slot                                                                             |
|           | OUTPUT-b | output slot (used for timing output cards, monitoring cards, and clock insertion cards |
|           | PROT     | protection controller slot                                                             |
|           | PRS-a    | LPR shelf                                                                              |
|           | SHELF    | all aids                                                                               |

## **COMMAND CODE: RTRV-INVENTORY (Contd)**

## **RESPONSE FORMAT**

## For MIS card:

```
<sid> <date> <time>
M <ctag> COMPLD
  "<aid>"
  /*
  CARD=<value>,
  TYPE=<value>,
  PART=<value>,
  CLEI=<value>,
  SERIAL=<value>,
  HARDREV=<value>,
  LOW_BANK_SW=<value>:
   SOFTREV=<value>,
   SOFTVER=<value>,
  HI_BANK_SW=<value>:
   SOFTREV=<value>,
   SOFTVER=<value>
  * /
```

## For cards other than MIS:

```
<sid> <date> <time>
M <ctag> COMPLD
  "<aid>"
    /*
    CARD=<value>,
    TYPE=<value>,
    PART=<value>,
    CLEI=<value>,
    SERIAL=<value>,
    HARDREV=<value>,
    SOFTREV=<value>,
    SOFTVER=<value>
    */
;
```

## **COMMAND CODE: RTRV-INVENTORY (Contd)**

## **EXAMPLE**

```
Input:
```

```
RTRV-INVENTORY::ADMIN:114;
```

# Response:

```
SANJOSE-121 1997-12-08 15:04:13
M 114 COMPLD
   "ADMIN"
   /*
  CARD=MIS-5,
  TYPE=STD,
  PART=090-45018-05,
  CLEI=D0CPBC15AA,
  SERIAL=E18951,
  HARDREV=6.02.01,
  LOW_BANK_SW=ACTIVE:
     SOFTREV=M,
     SOFTVER=5.02.01,
  HI_BANK_SW=INACTIVE:
     SOFTREV=N,
     SOFTVER=5.03.01
;
```

This example, tagged as command 114, requests the inventory information for the card in the ADMIN slot. The ADMIN card can contain two programs, one in the low-bank program location and one in the high-bank program location, with either one active. An empty location would be indicated by SOFTREV=NONE and SOFTVER=NONE for that program location.

## **COMMAND CODE: RTRV-LOG**

#### **PURPOSE**

#### RETRIEVE LOG

This command displays all alarmed and non-alarmed events in the system message log. RTRV-LOG does not clear the messages. Up to 256 messages can be stored in the log. (See INIT-LOG to clear the system message log.)

#### **INPUT FORMAT**

#### **RESPONSE FORMAT**

## Notes:

1. The line shown as "<date> <time> " in the response format will show an arbitrary date and time when the RTRV-LOG command is used without having ever used the INIT-LOG command. After the INIT-LOG command has been used, that line will appear as follows:

```
"<date> <time> INIT-LOG:::<ctaq>::LOG"
```

where the date and time shown are the date and time when the INIT-LOG command was entered.

- 2. The next-to-the-last line in the response format (begins with "<sid>) is the format for an alarm in the log.
- 3. The last line in the response format (also begins with "<sid>) is the format for an event in the log.

# **COMMAND CODE: RTRV-LOG (Contd)**

## **EXAMPLE**

;

This example, tagged as command 115, displays all event information stored in the event log in the MIS card.

## **COMMAND CODE: RTRV-PM-PORT**

## **PURPOSE**

## RETRIEVE PERFORMANCE MONITORING PORT

This command displays the current set of PM data for one or more facilities. The PM data may be used to examine events that are not reported by automatic messages, or to evaluate the system after maintenance operations. PM data is retrieved from the specified time period to the current time period.

## **INPUT FORMAT**

The output parameter values in the table below are as follows:

$$a = 1-2$$

$$b = 1-4$$

$$c = 1-11$$

| aid     | parameter | value  | meaning                           |
|---------|-----------|--------|-----------------------------------|
| MRC-a-b | montype   | ALL    | all montypes for this <aid></aid> |
|         |           | BPV    | bipolar violations                |
|         |           | CRC    | cyclic redundancy check errors    |
|         | mondat    | (null) | current day                       |
|         | montm1    | (null) | current time                      |

## COMMAND CODE: RTRV-PM-PORT (Contd)

## **INPUT FORMAT (Contd)**

| aid     | parameter       | value   | meaning                                                                                                    |
|---------|-----------------|---------|----------------------------------------------------------------------------------------------------|
| PSM-c-b | PSM-c-b montype |         | number of slips since the previous midnight (mondat and montm1 = null)                                                           |
|         |                 | BPV     | 15-minute bipolar violation counts (used with montm2)                                                                            |
|         |                 | CRC     | 15-minute cyclic redundancy check error counts (used with montm2)                                                                |
|         |                 | MTIE    | 900-second MTIE accumulated between monitor time 2 and 1 hour after montm2 (units of measure for MTIE are nanoseconds)           |
|         |                 | TDEV    | 128-second TDEV accumulated between monitor time 2 and 1 hour after montm2 (units of measure for TDEV are nanoseconds)           |
|         |                 | PHASE1M | 1-minute average phase accumulated between monitor time 2 and 1 hour after montm2 (units of measure for PHASE1M are nanoseconds) |
|         | mondat          | (null)  | current day                                                                                                    |
|         |                 | mm-dd   | month-day (mm = 1–12, dd = 1–31)                                                                                                 |
|         | montm1          | (null)  | current time                                                                                                    |
|         | montm2          | hh-00   | hh = 00-23 (hour of the day)                                                                                                    |
|         |                 | hh-15   | 15 minutes past hour hh                                                                                                    |
|         |                 | hh-30   | 30 minutes past hour hh                                                                                                    |
|         |                 | hh-45   | 45 minutes past hour hh                                                                                                    |

#### Notes:

- 1. BPVs and CRCs are reported in 15-minute bins and can be retrieved for the past 24 hours. Each 15-minute bin is reinitialized to zero counts at the start of each 15-minute bin.
- 2. The time specified in montm2 is the start of a 15-minute period.
- 3. If the start time to the present time is less than 1 hour, only full 15-minute periods will be displayed.

## **RESPONSE FORMAT**

## For SLIPS and PHASE1M:

```
<sid> <date> <time>

M <ctag> COMPLD
   "<aid>:<montype>,<monval>,,,,,<mondat>,<montm>"...;
```

# For BPV and CRC:

## COMMAND CODE: RTRV-PM-PORT (Contd)

## **RESPONSE FORMAT (Contd)**

For MTIE and TDEV:

Each line displays one hour of data. The four monvals and corresponding four vldtys are for the four 15-minute periods following the montm shown at the end of each line. The -1, -2, -3, and -4 indicate the first, second, third, and fourth 15-minute period after the montm shown at the end of the line.

## **EXAMPLE**

For SLIPS (PHASE1M will appear similarly):

Input:

```
RTRV-PM-PORT::PSM-1-4:141::SLIPS,,,,,;
```

Response:

```
TOP523 1997-09-06 13:47:09
M 141 COMPLD
"PSM-1-4:SLIPS,2,,,,,1997-09-06,13:45:00";
```

The above example, tagged as command 141, retrieves the number of slips accumulated between the previous midnight and 1:45 PM on Sept. 6, 1997 for port 4 of PSM-1.

## COMMAND CODE: RTRV-PM-PORT (Contd)

## **EXAMPLE**

For BPV (CRC will appear similarly):

Input:

```
RTRV-PM-PORT::PSM-1-4:141::BPV,,,,,12-45;
```

Response:

```
TOP523 1997-09-06 13:37:09
M 141 COMPLD

"PSM-1-4:BPV,3,,,,1997-09-06,12:45:00"

"PSM-1-4:BPV,0,,,,1997-09-06,13:00:00"

"PSM-1-4:BPV,0,,,,1997-09-06,13:15:00"

"PSM-1-4:BPV,2,P,,,,1997-09-06,13:30:00"
```

The above example, tagged as command 141, retrieves the bipolar violation performance monitoring data for port 4 of PSM-1 for 1 hour after 12:45 PM on Sept. 6, 1997. (The times shown are the beginning time of the 15-minute accumulation period, hence 12:45 indicates the interval from 12:45 to 13:00.)

**Note:** The first 15-minute period shows that 3 BPVs were counted, the second and third 15-minute periods show no BPVs, and the fourth 15-minute period shows 2 BPVs. Because the fourth period was not a complete 15-minute period, the data shown is only partially (P) complete.

# COMMAND CODE: RTRV-PM-PORT (Contd)

## **EXAMPLE**

For MTIE (TDEV will appear similarly):

Input:

```
RTRV-PM-PORT::PSM-1-4:141::MTIE,,,,,,12-00;
```

Response:

```
TOP523 1997-09-06 13:47:09

M 141 COMPLD

"PSM-1-4:MTIE1,3,,2,,2,,2,,,,,1997-09-06,12:00:00"

"PSM-1-4:MTIE4,6,,4,,4,,5,,,,1997-09-06,12:00:00"

"PSM-1-4:MTIE16,7,,5,,5,,7,,,,,1997-09-06,12:00:00"

"PSM-1-4:MTIE64,7,,8,,9,,8,,,,,1997-09-06,12:00:00"

"PSM-1-4:MTIE128,10,,8,,9,,9,,,,,1997-09-06,12:00:00"

"PSM-1-4:MTIE512,13,,9,,10,,12,,,,,1997-09-06,12:00:00"

"PSM-1-4:MTIE900,16,,10,,10,,12,,,,,1997-09-06,12:00:00"
```

The above example, tagged as command 141, retrieves the MTIE performance monitoring data for port 4 of PSM-1 for 1 hour after 12:00 PM on Sept. 6, 1997.

## **COMMAND CODE: RTRV-PORT**

## **PURPOSE**

#### RETRIEVE PORT

This command displays the framing, priority, reference type, and signal type for a port.

## **INPUT FORMAT**

```
RTRV-PORT:[<tid>]:<aid>:<ctag>;
```

The parameter values in the table below are as follows:

| aid           | meaning                                                 |  |  |
|---------------|---------------------------------------------------------|--|--|
| MRC-a-b[&&-c] | specified port(s) on specified MRC card                 |  |  |
| PSM-d-b[&&-c] | specified port(s) on specified PSM card                 |  |  |
| TO-e-f[&&-g]  | specified output(s) on the specified timing output card |  |  |

#### **RESPONSE FORMAT**

**Note:** If the framing type has never been set for a port on an MRC or PSM card, the retrieved framing type for that port will indicate AUTO. If this occurs, use the ENT-PORT command (if the port has not been entered) or the ED-PORT command (if the port has been entered) to set the framing type for the specified port.

# **COMMAND CODE: RTRV-PORT (Contd)**

# **RESPONSE FORMAT (Contd)**

| aid     | parameter         | value   | meaning                                                                              |
|---------|-------------------|---------|--------------------------------------------------------------------------------------|
| MRC-a-b | framing           | AUTO    | port automatically frames to incoming signal (see note previous page)                |
|         |                   | CAS     | channel assigned sequence                                                            |
|         |                   | CAS4    | channel assigned sequence with frame aligned sequence with cyclic redundancy check 4 |
|         |                   | CRC4    | frame alignment sequence framing with cyclic redundancy check 4                      |
|         |                   | D4      | D4 framing format                                                                    |
|         |                   | ESF     | ESF framing format                                                                   |
|         |                   | FAS     | frame alignment sequence framing                                                     |
|         | priority          | 1–4     | priority of the reference, 1 is highest priority                                     |
|         | reference         | GPS     | global positioning system reference                                                  |
|         | type              | LORAN   | LORAN reference                                                                      |
|         |                   | CEISIUM | cesium reference                                                                     |
|         |                   | NETWORK | network reference                                                                    |
|         | signal type       | ANALOG  | analog signal                                                                        |
|         |                   | DIGITAL | digital signal                                                                       |
| PSM-d-b | framing           | AUTO    | port automatically frames to incoming signal (see note previous page)                |
|         |                   | CAS     | channel assigned sequence                                                            |
|         |                   | CAS4    | channel assigned sequence with frame aligned sequence with cyclic redundancy check 4 |
|         |                   | CRC4    | frame alignment sequence framing with cyclic redundancy check 4                      |
|         |                   | D4      | D4 framing format                                                                    |
|         |                   | ESF     | ESF framing format                                                                   |
|         |                   | FAS     | frame alignment sequence framing                                                     |
|         | priority          | (null)  | (not applicable)                                                                     |
|         | reference<br>type | (null)  | (not applicable)                                                                     |
|         | signal type       | ANALOG  | analog signal                                                                        |
|         |                   | DIGITAL | digital signal                                                                       |
| TO-e-f  | framing           | (null)  | (not applicable)                                                                     |
|         | priority          |         |                                                                                      |
|         | reference<br>type |         |                                                                                      |
|         | signal type       | ANALOG  | analog signal                                                                        |
|         |                   | DIGITAL | digital signal                                                                       |

# **COMMAND CODE: RTRV-PORT (Contd)**

# **EXAMPLE**

```
RTRV-PORT::MRC-1-2:154;

SANJOSE-114 1997-02-08 15:04:14

M 154 COMPLD

"MRC-1-2:FAS,1,GPS,DIGITAL";
```

This example, tagged as command 154, displays the port parameters for span 2 of MRC-1.

## **COMMAND CODE: RTRV-REPTMODE-PORT**

## **PURPOSE**

#### RETRIEVE REPORT MODE PORT

This command displays the message type (REPT-ALM-PORT or REPT-ALM-EQPT) used to report autonomous port-alarm messages.

## **INPUT FORMAT**

```
RTRV-REPTMODE-PORT:[<tid>]::<ctag>;
```

## **OUTPUT FORMAT**

```
<sid> <date> <time>
M <ctag> COMPLD
    "REPTMODE: <modetype>"
;
```

| parameter | value | meaning                                                                |
|-----------|-------|------------------------------------------------------------------------|
| modetype  | ALW   | automatic port-alarm messages are reported as a REPT-ALM-PORT messages |
|           | INH   | automatic port-alarm messages are reported as a REPT-ALM-EQPT messages |

Note: Automatic equipment-alarm messages are always reported as REPT-ALM-EQPT messages.

## **EXAMPLE**

Input:

```
RTRV-REPTMODE-PORT:::119;
```

Response:

```
SANJOSE-114 1997-12-08 15:04:13
M 119 COMPLD
"REPTMODE: ALW"
;
```

This example, tagged as command 119, shows that automatic port-alarm messages will be reported as REPT-ALM-PORT messages.

## **COMMAND CODE: RTRV-TH-PORT**

## **PURPOSE**

## RETRIEVE THRESHOLD PORT

This command displays the threshold level for a monitored parameter. When the parameter exceeds the threshold value, an automatic message is sent. The threshold may apply to one or more units.

## **INPUT FORMAT**

```
RTRV-TH-PORT:[<tid>]:<aid>:<ctag>::<montype>;
```

The parameter values in the table below are as follows:

```
\begin{array}{ll} a & = 1 - 2 \\ b & = 1 - 4 \text{ or ALL} \\ c & = 2 - 4 (c > b) \\ d & = 1 - 11 \end{array}
```

| aid           | montype | meaning                           |
|---------------|---------|-----------------------------------|
| MRC-a-b[&&-c] | ALL     | all montypes for this <aid></aid> |
|               | BPV     | bipolar violations                |
|               | CRC     | cyclic redundancy check errors    |
| PSM-d-b[&&-c] | ALL     | all montypes for this <aid></aid> |
|               | BPV     | bipolar violations                |
|               | CRC     | cyclic redundancy check errors    |
|               | MTIE1   | 1 second threshold                |
|               | MTIE4   | 4 second threshold                |
|               | MTIE16  | 16 second threshold               |
|               | MTIE64  | 64 second threshold               |
|               | MTIE128 | 128 second threshold              |
|               | MTIE512 | 512 second threshold              |
|               | MTIE900 | 900 second threshold              |
|               | TDEV1   | 1 second threshold                |
|               | TDEV4   | 4 second threshold                |
|               | TDEV16  | 16 second threshold               |
|               | TDEV64  | 64 second threshold               |
|               | TDEV128 | 128 second threshold              |

# COMMAND CODE: RTRV-TH-PORT (Contd)

## **RESPONSE FORMAT**

```
<sid> <date> <time>
M <ctag> COMPLD
   "<aid>:<montype>,,,<thlev>" ...;
```

| thlev   | meaning                             |
|---------|-------------------------------------|
| 0-32767 | threshold level in decimal numerals |

Note for BPV and CRC: Only in-service (restored) ports are sampled; therefore, the BPV or CRC counts displayed correspond to a particular error rate depending on the number of in-service ports. Find the BPV count in one of the tables below that is closest to the displayed BPV or CRC count and in the column which represents the number of ports in service, then follow across to the corresponding error rate. Because the ports are sampled in turn, there is some amount of settling time for the framing circuit. This settling time causes an error of  $\pm 4\%$  in the specified error rate. The observation interval is 15 minutes. If an MRC or PSM card has only one port active, no sampling occurs.

|                         | BPV or CRC counts for a T1 signal |                    |                    |                    |
|-------------------------|-----------------------------------|--------------------|--------------------|--------------------|
| Error Rate              | 1 port in service                 | 2 ports in service | 3 ports in service | 4 ports in service |
| 1 x 10 <sup>-8</sup>    | 14                                | 7                  | 5                  | 4                  |
| 1 x 10 <sup>-7</sup>    | 139                               | 70                 | 46                 | 35                 |
| 1 x 10 <sup>-6</sup>    | 1390                              | 695                | 464                | 348                |
| 1 x 10 <sup>-5</sup>    | 13896                             | 6948               | 4632               | 3474               |
| 2.35 x 10 <sup>-5</sup> | 32767                             | 16384              | 10922              | 8192               |

|                         | BPV or CRC counts for an E1 signal |                    |                    |                    |
|-------------------------|------------------------------------|--------------------|--------------------|--------------------|
| Error Rate              | 1 port in service                  | 2 ports in service | 3 ports in service | 4 ports in service |
| 1 x 10 <sup>-8</sup>    | 18                                 | 9                  | 6                  | 4                  |
| 1 x 10 <sup>-7</sup>    | 184                                | 92                 | 61                 | 46                 |
| 1 x 10 <sup>-6</sup>    | 1843                               | 922                | 614                | 461                |
| 1 x 10 <sup>-5</sup>    | 18432                              | 9216               | 6144               | 4608               |
| 2.35 x 10 <sup>-5</sup> | 32767                              | 16384              | 10922              | 8192               |

# COMMAND CODE: RTRV-TH-PORT (Contd)

# **EXAMPLE**

```
Input:
    RTRV-TH-PORT::MRC-1-ALL:136::BPV;

Response:
    SANJOSE-114 1997-02-08 15:04:14
    M 136 COMPLD
    "MRC-1-1:BPV,,,16"
    "MRC-1-2:BPV,,,16"
    "MRC-1-3:BPV,,,16"
    "MRC-1-4:BPV,,,16"
```

## **COMMAND CODE: RTRV-USER-SECU**

## **PURPOSE**

#### RETRIEVE USER SECURITY

This command displays the access level for a single user or all users.

## **INPUT FORMAT**

```
RTRV-USER-SECU:[<tid>]:<uid>:<ctag>;
```

| parameter | value     | meaning       |
|-----------|-----------|---------------|
| uid       | user name | a single user |
|           | ALL       | all users     |

## **RESPONSE FORMAT**

| parameter | meaning           |  |
|-----------|-------------------|--|
| uap       | user access level |  |

# **EXAMPLE**

Input:

```
RTRV-USER-SECU::BIG:155;
```

Response:

```
SANJOSE-114 1997-12-08 15:04:13
M 155 RTRV
"BIG:,4"
;
```

This example, tagged as command 155, displays the user access level of 4 for user BIG.

#### COMMAND CODE: SET-ATTR-CONT

#### **PURPOSE**

#### SET ATTRIBUTE CONTROL

This command sets the protection control preferences.

- 1. Output protection type (TO-EA5, EA10, & EA20 only):
  - a. No protection
  - b. 1-for-1 protection: one timing output card in an even-numbered slot is a standby for one timing output card of the same type in an odd-numbered slot (outputs of standby timing output card are off until working card fails)
  - c. 1-plus-1 protection: one timing output card in an even-numbered slot is a hot standby for one timing output card of the same type in an odd-numbered slot (the outputs of both cards are always active)

# 2. Output source selection mode:

This option sets the timing output source selection mode (revertive or nonrevertive) which determines how the timing output cards select which internal synchronization source to use. This applies to the four sources in the pairs shown below.

Revertive mode: The highest available source is always used.

1st choice: clock card 1 2nd choice: clock card 2 3rd choice: input card 1 4th choice: input card 2

- If any of the above sources fail, the next available source is used.
- If a higher source is fixed, the system uses that higher source.

Nonrevertive mode: Within the pairs shown below, sources are nonrevertive; between pairs, sources are revertive.

| <u>1st pair</u> | <u>2nd pair</u> |
|-----------------|-----------------|
| clock card 1    | input card 1    |
| clock card 2    | input card 2    |

- If clock card 1 fails, clock card 2 will be used.
- If clock card 1 is fixed, clock card 2 continues to be used (nonrevertive).
- If both clock cards fail, input card 1 is used.
- If input card 1 fails, input card 2 is used.
- If input card 1 is fixed, input card 2 continues to be used (nonrevertive).
- If either of the input cards are being used and any clock card is fixed, that clock card will be used.

## **COMMAND CODE: SET-ATTR-CONT (Contd)**

## **INPUT FORMAT**

```
SET-ATTR-CONT:[<tid>]:<aid>:<ctag>::<conttype>;
```

The parameter values in the table below are as follows:

$$a = 1-12$$

| aid   | conttype | meaning             |  |  |
|-------|----------|---------------------|--|--|
| ТО-а  | NO       | no protection       |  |  |
|       | 1-1      | 1-for-1 protection  |  |  |
|       | 1+1      | 1-plus-1 protection |  |  |
| SHELF | RVRT     | revertive           |  |  |
|       | NRVRT    | nonrevertive        |  |  |

**Note:** When configuring cards for 1-for-1 or 1-plus-1, both the odd and even slots must be configured identically. The SET-ATTR-CONT command must be issued to each card of the pair, otherwise a database mismatch will occur. The 1-for-1 or 1-plus-1 pairing is shelf dependent as follows:

DCD-519 Master: 2 and 3, 4 and 5, 11 and 12

DCD-519 Expansion: 1 and 2, 3 and 4, 5 and 6, 7 and 8, 9 and 10, 11 and 12

DCD-519 High Density: 1 and 2, 3 and 4, 5 and 6, 7 and 8 DCD-521/C Master or Expansion: 1 and 2, 3 and 4, 5 and 6, 7 and 8 DCD-521/C High Density: 1 and 2, 3 and 4, 5 and 6, 7 and 8

DCD-523 Master or Expansion: 1 and 2, 3 and 4, 5 and 6, 7 and 8, 9 and 10, 11 and 12

## **EXAMPLE**

Input:

```
SET-ATTR-CONT::SHELF:140::RVRT;
```

Response:

```
SANJOSE-114 1997-12-08 15:04:13 M 140 COMPLD ;
```

This example, tagged as command 140, sets the timing output cards to the revertive mode for timing source selection.

## **COMMAND CODE: SET-ATTR-PORT**

## **PURPOSE**

#### SET ATTRIBUTE PORT

This command sets the notification code associated with the specified event. This attribute governs whether the event is reported automatically. Alarmed events are reported automatically by the REPORT ALARM message. Non-alarmed events are reported automatically by the REPORT EVT message.

## **INPUT FORMAT**

If a parameter is not entered (field left blank), that parameter remains with factory settings. The parameter values in the table below are as follows:

$$a = 1-2$$

$$b = 1-4 \text{ or ALL}$$

$$c = 2-4 (c > b)$$
  $d = 1-11$ 

$$d = 1-11$$

| aid     | ntfcncde | condtype | meaning                                 |
|---------|----------|----------|-----------------------------------------|
| MRC-a-  |          | AIS      | alarm indication signal                 |
| b[&&-c] | NR       | BPV      | bipolar violations                      |
|         |          | CRC      | cyclic redundancy check errors          |
|         |          | FFREQ    | fractional frequency threshold exceeded |
|         |          | LOS      | loss of signal                          |
|         |          | OOF      | out of frame errors                     |
|         |          | ALL      | all condtypes                           |

# COMMAND CODE: SET-ATTR-PORT (Contd)

# **INPUT FORMAT**

| aid     | ntfcncde  | condtype | meaning                        |
|---------|-----------|----------|--------------------------------|
| PSM-d-  | 1 ' ' ' ' | AIS      | alarm indication signal        |
| b[&&-c] | NR        | ALL      | all condtypes                  |
|         |           | BPV      | bipolar violations             |
|         |           | CRC      | cyclic redundancy check errors |
|         |           | LOS      | loss of signal                 |
|         |           | MTIE1    | 1 second threshold             |
|         |           | MTIE4    | 4 second threshold             |
|         |           | MTIE16   | 16 second threshold            |
|         |           | MTIE64   | 64 second threshold            |
|         |           | MTIE128  | 128 second threshold           |
|         |           | MTIE512  | 512 second threshold           |
|         |           | MTIE900  | 900 second threshold           |
|         |           | TDEV1    | 1 second threshold             |
|         |           | TDEV4    | 4 second threshold             |
|         |           | TDEV16   | 16 second threshold            |
|         |           | TDEV64   | 64 second threshold            |
|         |           | TDEV128  | 128 second threshold           |

# **EXAMPLE**

```
Input:
```

```
SET-ATTR-PORT::MRC-1-4:137::MJ,AIS;
Response:
SANJOSE-114 1997-12-08 15:04:13
M 137 COMPLD
```

This example, tagged as command 137, sets the alarm indication signal to a major alarm on span 4 of MRC 1.

## **COMMAND CODE: SET-REPTMODE-PORT**

## **PURPOSE**

## SET REPORT MODE PORT

This command sets the message type (REPT-ALM-PORT or REPT-ALM-EQPT) used to report autonomous port-alarm messages.

## **INPUT FORMAT**

```
SET-REPTMODE-PORT:[<tid>]::<ctag>::<modetype>;
```

| parameter | value | meaning                                                              |
|-----------|-------|----------------------------------------------------------------------|
| modetype  | ALW   | automatic port-alarm messages are reported as REPT-ALM-PORT messages |
|           | INH   | automatic port-alarm messages are reported as REPT-ALM-EQPT messages |

Note: Automatic equipment-alarm messages are always reported as REPT-ALM-EQPT messages.

# **EXAMPLE**

```
Input:
```

```
SET-REPTMODE-PORT:::119::ALW;
```

# Response:

```
SANJOSE-114 1997-12-08 15:04:13
M 119 COMPLD :
```

This example, tagged as command 119, sets automatic port-alarm messages to be reported as REPT-ALM-PORT messages.

## **COMMAND CODE: SET-SID**

## **PURPOSE**

#### SET SOURCE IDENTIFIER

This command changes the system identification, or source identifier. The <tid> in an input command is the <sid> of the target system. The <sid> is included in every response sent by the system. The <sid> can be up to 20 characters beginning with a letter, and is limited to letters, numerals and hyphens. The <sid> is case sensitive.

*Note:* The sid is recommended to be the target's CLLI code, if available (alternatively, the office name can be used).

#### INPUT FORMAT

```
SET-SID:[<tid>]::<ctag>::<sid>;
```

*Caution:* The letter/number combinations "NO", "E1", "E2", and "E3" cannot be entered *alone* in any field in this command. These combinations can be used if additional characters are entered before or after these combinations.

## **EXAMPLE**

```
Input:
```

```
SET-SID:::119::SANJOSE-114;
```

Response:

```
SANJOSE-114 1997-12-08 15:04:13
M 119 COMPLD ;
```

This example, tagged as command 119, sets the sid as SANJOSE-114.

## **COMMAND CODE: SET-TH-PORT**

## **PURPOSE**

#### SET THRESHOLD PORT

This command sets the threshold level for a monitored parameter. When the parameter exceeds the threshold value, an automatic message is sent. The threshold may apply to one or more units. One command is required for each threshold setting.

#### **INPUT FORMAT**

The parameter values in the table below are as follows:

$$a = 1-2$$

$$b = 1-4 \text{ or ALL}$$
  $c = 2-4 (c > b)$   $d = 1-11$ 

$$c = 2-4 (c > b)$$

$$d = 1-11$$

| aid     | montype | thlev   | meaning                             |
|---------|---------|---------|-------------------------------------|
| MRC-a-  | BPV     | 0-32767 | bipolar violations (see note below) |
| b[&&-c] | CRC     |         | cyclic redundancy check errors      |

Note: Only in-service (restored) ports are sampled; therefore, the BPV or CRC counts entered to obtain a desired error rate depends on the number of in-service ports. Enter a BPV or CRC count from the table below based on the desired error rate and the number of ports in service as the <thlev> parameter in the command.

|                         | BPV or CRC counts for a T1 signal |                    |                    |                    |
|-------------------------|-----------------------------------|--------------------|--------------------|--------------------|
| Error Rate              | 1 port in service                 | 2 ports in service | 3 ports in service | 4 ports in service |
| 1 x 10 <sup>-8</sup>    | 14                                | 7                  | 5                  | 4                  |
| 1 x 10 <sup>-7</sup>    | 139                               | 70                 | 46                 | 35                 |
| 1 x 10 <sup>-6</sup>    | 1390                              | 695                | 464                | 348                |
| 1 x 10 <sup>-5</sup>    | 13896                             | 6948               | 4632               | 3474               |
| 2.35 x 10 <sup>-5</sup> | 32767                             | 16384              | 10922              | 8192               |

# COMMAND CODE: SET-TH-PORT (Contd)

# **INPUT FORMAT (Contd)**

|                         | BPV or CRC counts for an E1 signal |                    |                    |                    |
|-------------------------|------------------------------------|--------------------|--------------------|--------------------|
| Error Rate              | 1 port in service                  | 2 ports in service | 3 ports in service | 4 ports in service |
| 1 x 10 <sup>-8</sup>    | 18                                 | 9                  | 6                  | 4                  |
| 1 x 10 <sup>-7</sup>    | 184                                | 92                 | 61                 | 46                 |
| 1 x 10 <sup>-6</sup>    | 1843                               | 922                | 614                | 461                |
| 1 x 10 <sup>-5</sup>    | 18432                              | 9216               | 6144               | 4608               |
| 2.35 x 10 <sup>-5</sup> | 32767                              | 16384              | 10922              | 8192               |

Because the ports are sampled in turn, there is some amount of settling time for the framing circuit. This settling time causes an error of  $\pm 4\%$  in the specified error rate. The observation interval is 15 minutes. If an MRC or PSM card has only one port active, no sampling occurs.

| aid     | montype | thlev   | meaning                        |
|---------|---------|---------|--------------------------------|
| PSM-d-  | BPV     | 0–32767 | bipolar violations             |
| b[&&-c] | CRC     |         | cyclic redundancy check errors |
|         | MTIE1   |         | 1 second threshold             |
|         | MTIE4   |         | 4 second threshold             |
|         | MTIE16  |         | 16 second threshold            |
|         | MTIE64  |         | 64 second threshold            |
|         | MTIE128 |         | 128 second threshold           |
|         | MTIE512 |         | 512 second threshold           |
|         | MTIE900 | l       | 900 second threshold           |
|         | TDEV1   |         | 1 second threshold             |
|         | TDEV4   |         | 4 second threshold             |
|         | TDEV16  |         | 16 second threshold            |
|         | TDEV64  |         | 64 second threshold            |
|         | TDEV128 |         | 128 second threshold           |

# **COMMAND CODE: SET-TH-PORT (Contd)**

# **EXAMPLE**

;

This example, tagged as command 135, sets the out of frame errors of span 3 of MRC-1 to 20.

## 6. AUTONOMOUS MESSAGES

**6.01** The autonomous messages that can be issued are listed on the following pages. Each message starts on a separate page with the purpose describing what the message displays.

**6.02** The message format shows how the message is formatted and explains the parameters. An example message is provided.

## 7. ALARMS & EVENTS

**7.01** Table F is a summary of the alarms and events which may occur. The aid, condtype, and conddescr are listed for each alarm/event.

## 8. COMMAND DIFFERENCES

**8.01** Table G lists the commands used with MIS card 090-4x018-05 compared to the commands used with MIS card 090-4x018-04. The correlation between the two sets of commands is not exactly one-for-one because some parameters were not setable in earlier versions, the function of two commands was combined into one, etc.

#### **COMMAND CODE: REPT ALM**

## **PURPOSE**

#### REPORT ALARM

This message reports the occurrence of alarms, including the access identifier, the severity of the alarm, the type of condition, whether it affects service, when it occurred, and a short description of the alarm.

#### MESSAGE FORMAT

*Note:* All the parameters between the quotation marks will appear on a single line (the parameters are shown on two lines here due to space restrictions). Refer to Table A and Table F for parameter values.

## **EXAMPLE**

```
SANJOSE-114 1997-12-08 15:41:32

* 14 REPT ALM EQPT

"CLK-1:MN, HOLDOVER, NSA, 1998-03-07, 01:32:47:

/* CLOCK IN HOLDOVER */"
:
```

This example, tagged as automatic message 14, shows that clock 1 has a minor alarm, the clock is in holdover, service is not affected, and that the problem occurred at 1:32:47 AM on Mar 7, 1998.

#### **COMMAND CODE: REPT EVT**

#### **PURPOSE**

#### REPORT EVENT

This message reports the occurrence of nonalarmed events, including the access identifier, the severity of the alarm, the type of condition, whether it affects service, and a short description of the alarm.

#### MESSAGE FORMAT

*Note:* All the parameters between the quotation marks will appear on a single line (the parameters are shown on two lines here due to space restrictions). Refer to Table A and Table F for parameter values.

#### **EXAMPLE**

```
SANJOSE-114 1997-12-08 15:41:32

A 2 REPT EVT PORT

"MRC-1-4:LOS,SC,12-06,04-22-45:

/* REFERENCE INPUT SIGNAL LOSS */"

:
```

This example, tagged as automatic message 2, shows that a standing condition has been raised because of a loss of an external input to port 4 of MRC 1 which occurred on Dec 6 at 4:22:45 AM.

Table F. Alarm/Event Summary

| <aid></aid>                                                     | <condtype></condtype>                                                                                                    | <conddescr></conddescr>                                | Severity     |
|-----------------------------------------------------------------|----------------------------------------------------------------------------------------------------|--------------------------------------------------------|--------------|
| Notes:  1. The severities in this table are defined as follows: |                                                                                                    |                                                        |              |
| MN<br>MJ<br>NA                                                  | <ul><li>= minor alarm</li><li>= major alarm</li><li>= not alarmed</li></ul>                                                                                                    | SC = standing condition TC = transient condition       |              |
| CARD RE removal, of 3. An asteris                               | inutes may be required to the common that the common that the | d using the SET-ATTR-PORT command                      |              |
| CLK-x                                                           | ACTIVE                                                                                                    | CLOCK IS SUPPLYING SIGNAL                              | SC           |
| (x = 1-2)                                                       | DRIFT                                                                                                    | INPUT IS DRIFTING                                      | MN           |
|                                                                 | FREERUN                                                                                                    | CLOCK FREERUNNING                                      | SC           |
|                                                                 | HOLDOVER                                                                                                    | CLOCK IN HOLDOVER                                      | MN           |
|                                                                 | INACTIVE                                                                                                    | CLOCK IS NOT SUPPLYING SIGNAL                          | SC           |
|                                                                 | LOCKED                                                                                                    | CLOCK CONVERGED ON REFERENCE INPUT                     | SC           |
|                                                                 | NOT-LOCKED                                                                                                    | CLOCK NOT CONVERGED ON REFERENCE INPUT                 | SC           |
|                                                                 | TOLERANCE                                                                                                    | SYSTEM INPUT TO CLOCK OUT OF TOLERANCE                 | MN           |
| GTI-x                                                           | ACQUIRED                                                                                                    | ACQUIRED AT LEAST ONE SATELLITE                        | SC           |
| (x = 1-2)                                                       | CONVERGING                                                                                                    | TIMING SIGNAL NOT YET STABLE                           | SC           |
|                                                                 | FAIL                                                                                                    | CARD FAULT: REFERENCE PLL OUT OF LOCK                  | MJ           |
|                                                                 | FAIL                                                                                                    | CARD FAIL: PRIMARY REFERENCE PLL OUT OF LOCK           | MJ           |
|                                                                 | FAIL                                                                                                    | CARD FAIL: OSCILLATOR PLL OUT OF LOCK                  | MJ           |
|                                                                 | FREQ-TOL                                                                                                    | GPS FREQUENCY OUT OF TOLERANCE                         | SC           |
|                                                                 | FUSE-x<br>(x = 1-2)                                                                                                    | LPR SHELF FUSE BLOWN OR POWER FAIL                     | MN           |
|                                                                 | GPS-INVALID                                                                                                    | GPS INVALID                                            | MN/MJ/<br>SC |
|                                                                 | GTI-OUT-FAIL                                                                                                    | LOSS OF TIMING OUTPUT SIGNAL                           | MN           |
|                                                                 | GTR-COMM-LOS                                                                                                    | GTR COMMUNICATIONS FAIL                                | MN           |
|                                                                 | GTR-FAIL                                                                                                    | GTR FAIL: ANTENNA CURRENT OUT OF TOLERANCE             | MJ           |
|                                                                 | GTR-FAIL                                                                                                    | GTR FAIL:GTR PLL OUT OF LOCK                           | MJ           |
|                                                                 | GTR-FAIL                                                                                                    | GTR FAULT: NOT LOCKED TO UTC TIME - GTR OR SKY PROBLEM | MJ           |
|                                                                 | GTR-FAIL                                                                                                    | GTR FAIL: FLASH MEMORY FAIL                            | MJ           |

Table F. Alarm/Event Summary (Contd)

| <aid></aid>        | <condtype></condtype>  | <conddescr></conddescr>                    | Severity |
|--------------------|------------------------|--------------------------------------------|----------|
| GTI-x              | GTR-FAIL               | GTR FAIL: RAM MEMORY FAIL                  | MJ       |
| (Contd)            | GTR-GPS-LOS            | LOSS OF GPS SIGNAL FROM GTR                | MN       |
|                    | GTR-LOCKED             | GTR IS LOCKED                              | SC       |
|                    | GTR-NOT-LOCKED         | GTR IS NOT LOCKED TO GPS SIGNAL            | SC       |
|                    | GTR-PWR-FLT            | GTR POWER FAULT                            | MN       |
|                    | LOCKED                 | GTI IS LOCKED                              |          |
|                    | MISMATCH               | CARD INFORMATION DOES NOT MATCH DATABASE   | SC       |
|                    | NO-INPUTS              | LOSS OF OSCILLATORS AND INPUT FROM ANTENNA | MJ       |
|                    | OSC-x-LOS<br>(x = 1-2) | LOSS OF EXTERNAL OSCILLATOR                | MN       |
|                    | OSC-x-TOL<br>(x = 1-2) | EXTERNAL OSCILLATOR OUT OF TOLERANCE       | MN       |
|                    | SATELLITE              | INSUFFICIENT SATELLITES IN VIEW < 3        | SC       |
|                    | SEARCH                 | SEARCHING FOR FIRST SATELLITE              | SC       |
|                    | TRACK                  | GTI TRACKING                               | SC       |
|                    | UNEQUIPPED             | IMPROPER CARD REMOVAL OR COMM FAILURE      | MN/SC    |
| LTI-x<br>(x = 1–2) | ACQUIRE                | LORAN STATION FOUND                        | SC       |
|                    | ANTENNA                | CURRENT TO ANTENNA IS OUT OF TOLERANCE     | MJ       |
|                    | FAIL                   | FAIL:TRANSFER OSC PLL OUT OF LOCK          | MJ       |
|                    | FAIL                   | FAIL:SYNTHESIZER PLL OUT OF LOCK           | MJ       |
|                    | FAIL                   | FAIL:PRIMARY REFERENCE PLL OUT OF LOCK     | MJ       |
|                    | FAIL                   | FAIL:LOSS OF SIGNAL TO DSP OR DSP FAIL     | MJ       |
|                    | FAIL                   | FAIL:PROCESSOR FAIL                        | MJ       |
|                    | FUSE-x<br>(x = 1–2)    | LPR SHELF FUSE BLOWN OR POWER FAIL         | MN       |
|                    | GRI-LOCKED             | LOCKED TO LORAN STATION                    | SC       |
|                    | HOLDOVER               | LTI IN HOLDOVER                            | SC       |
|                    | LOCKED                 | LTI IS LOCKED                              | SC       |
|                    | LOS                    | LOSS OF TIMING OUTPUT SIGNAL               | MN       |
|                    | NO-INPUTS              | LOSS OF OSCILLATORS AND INPUT FROM ANTENNA | MN       |
|                    | OSC-LOS                | LOSS OF BOTH LOCAL OSCILLATOR SIGNALS      | MJ       |
|                    | OSC-x-LOS<br>(x = 1-2) | LOSS OF EXTERNAL OSCILLATOR                | MN       |

Table F. Alarm/Event Summary (Contd)

| <aid></aid>                      | <condtype></condtype> | <conddescr></conddescr>                        | Severity |
|----------------------------------|-----------------------|------------------------------------------------|----------|
| LTI-x<br>(Contd)                 | SEARCH                | SEARCHING FOR LORAN STATION                    | MN       |
|                                  | UNEQUIPPED            | IMPROPER CARD REMOVAL OR COMM FAILURE          | MN/SC    |
| MIS                              | RESET                 | MIS HAS BEEN RESET                             | TC       |
| MRC-x                            | ACTIVE                | CARD IS SUPPLYING A SIGNAL TO THE CLOCK(S)     |          |
| (x = 1-2)                        | ALL-REF               | LOSS OF ALL EXTERNAL INPUT REFERENCES          |          |
|                                  | CLOCK-x<br>(x = 1-2)  | LOSS OF CLOCK SIGNAL                           | MN       |
|                                  | FAIL                  | CARD FAIL:CLOCK SYNTHESIZER FAILURE            | MJ       |
|                                  | FAIL                  | CARD FAIL: FRAMER FAILURE                      | MJ       |
|                                  | FAIL                  | CARD FAILED                                    | MJ       |
|                                  | FFREQ-x<br>(x = 1-2)  | CLOCK DISQUALIFIED:FFREQ THRESHOLD EXCEEDED    | MN       |
|                                  | INACTIVE              | CARD IS NOT SUPPLYING A SIGNAL TO THE CLOCK(S) | SC       |
|                                  | MISMATCH              | CARD INFORMATION DOES NOT MATCH DATABASE       | MN       |
|                                  | UNEQUIPPED            | IMPROPER CARD REMOVAL                          | MN/SC    |
| MRC-x-y<br>(x = 1-2,<br>y = 1-4) | AIS                   | ALARM INDICATION SIGNAL RECEIVED               | MN*      |
|                                  | BPV                   | BPV THRESHOLD EXCEEDED                         | MN*      |
|                                  | CRC                   | CRC THRESHOLD EXCEEDED                         | MN*      |
|                                  | FFREQ                 | REF INPUT FRACTIONAL FREQ THRESHOLD EXCEEDED   | MN*      |
|                                  | LOS                   | LOSS OF EXTERNAL REFERENCE                     | MN*      |
|                                  | OOF                   | OOF DETECTED                                   | MN*      |
|                                  | SWITCH                | CARD NOW USING SPECIFIED INPUT SIGNAL          | TC       |
| PSM-x<br>(x = 1–11)              | CLOCK-x<br>(x = 1-2)  | LOSS OF CLOCK SIGNAL                           | MN       |
|                                  | FAIL                  | CARD FAIL:CLOCK SYNTHESIZER FAILURE            | MJ       |
|                                  | FAIL                  | CARD FAIL: FRAMER FAILURE                      | MJ       |
|                                  | FAIL                  | CARD FAILED                                    | MJ       |
|                                  | MISMATCH              | CARD INFORMATION DOES NOT MATCH DATABASE       | SC       |
|                                  | UNEQUIPPED            | IMPROPER CARD REMOVAL                          | MN/SC    |

Table F. Alarm/Event Summary (Contd)

| <aid></aid>            | <condtype></condtype>                  | <conddescr></conddescr>                                      | Severity |
|------------------------|----------------------------------------|--------------------------------------------------------------|----------|
| PSM-x-y                | AIS                                    | ALARM INDICATION SIGNAL RECEIVED                             | MN*      |
| (x = 1-11.<br>y = 1-4) | BPV                                    | BPV THRESHOLD EXCEEDED                                       | MN*      |
| , ,                    | CRC                                    | CRC THRESHOLD EXCEEDED                                       | MN*      |
|                        | LOS                                    | LOSS OF EXTERNAL REFERENCE                                   | MN*      |
|                        | MTIEx<br>(x = 1, 4, 16, 128, 512, 900) | x SECOND THRESHOLD EXCEEDED<br>(x = 1, 4, 16, 128, 512, 900) | MN*      |
|                        | OOF                                    | OOF DETECTED                                                 | MN*      |
|                        | TDEVx<br>(x = 1, 4, 16, 64, 128)       | x SECOND THRESHOLD EXCEEDED (x = 1, 4, 16, 64, 128)          | MN*      |
| SHELF                  | ACTIVE                                 | EXPANSION SHELF PRESENT                                      | SC       |
|                        | DLCMP                                  | DOWNLOAD COMPLETED                                           | TC       |
|                        | DLIP                                   | DOWNLOAD IN PROGRESS                                         | TC       |
|                        | FUSE-x<br>(x = 1-2)                    | FUSE BLOWN OR POWER FAIL                                     | MN       |
|                        | GP                                     | SHELF INPUT ALARM                                            | MN       |
|                        | GPMJ                                   | GENERAL PURPOSE MAJOR ALARM ON SHELF                         | MJ       |
|                        | GPMN                                   | GENERAL PURPOSE MINOR ALARM ON SHELF                         | MN       |
|                        | INACTIVE                               | EXPANSION SHELF NOT PRESENT                                  | SC       |
|                        | OVERRIDE                               | TIMING OUTPUT SOURCE SELECTED BY COMMAND                     | SC       |

Table F. Alarm/Event Summary (Contd)

| <aid></aid>                                                 | <condtype></condtype>       | <conddescr></conddescr>                                       | Severity                        |
|-------------------------------------------------------------|-----------------------------|---------------------------------------------------------------|---------------------------------|
| TO-x<br>(x = 1-12)                                          | CLOCK-x<br>(x = 1-2)        | TIMING SIGNAL FROM CLOCK CARD DISQUALIFIED                    | SC                              |
|                                                             | FAIL                        | CARD FAIL:A/D FAILURE                                         | MJ                              |
|                                                             | FAIL                        | CARD FAIL:INTERNAL FAILURE                                    | MJ                              |
|                                                             | FAIL                        | CARD FAIL:REFERENCE VOLTAGE FAILURE                           | MJ                              |
|                                                             | FAIL                        | CARD FAIL:PLL OUT OF LOCK                                     | MJ                              |
|                                                             | INPUT-x<br>(x = 1-2)        | TIMING SIGNAL FROM INPUT CARD DISQUALIFIED                    | SC                              |
|                                                             | MISMATCH                    | CARD INFORMATION DOES NOT MATCH DATABASE                      | SC                              |
|                                                             | MISMATCH                    | PROTECTION CARD CONFIGURATION MISMATCH OR PAIRED CARD MISSING | SC                              |
|                                                             | SOURCE-CLK-x<br>(x = 1-2)   | OUTPUT CARD IS USING SPECIFIED CLOCK CARD                     | SC                              |
|                                                             | SOURCE-INPUT-x<br>(x = 1-2) | OUTPUT CARD IS USING SPECIFIED INPUT CARD                     | SC                              |
|                                                             | SWITCH                      | INPUT SWITCHED                                                | TC                              |
|                                                             | SWITCH                      | FAILURE TO SWITCH TO CLK x (x = 1-2)                          | SC                              |
|                                                             | SWITCH                      | FAILURE TO SWITCH TO INPUT x (x = 1-2)                        | SC                              |
|                                                             | SWITCH                      | OUTPUT CARD PROTECTION SWITCH                                 | TC                              |
|                                                             | UNEQUIPPED                  | IMPROPER CARD REMOVAL                                         | MN/SC                           |
| TO-x-y<br>(x = 1-12,<br>y = 1-10<br>[y = 1-20<br>for EA20]) | PORT                        | OUTPUT PORT HAS FAILED                                        | MJ or<br>MN<br>(set by<br>user) |

**Table G. Command Differences** 

| MIS -04 CARD COMMANDS    | MIS -05 CARD COMMANDS |
|--------------------------|-----------------------|
| ACT-USER                 | ACT-USER              |
| CANC-USER                | CANC-USER             |
| _                        | COPY-MEM              |
| _                        | DLT-EQPT              |
| _                        | DLT-INVENTORY         |
| _                        | DLT-PORT              |
| DLT-USER-SECU            | DLT-USER-SECU         |
| INIT-SYS                 | ED-COM                |
| SET-DAT                  | ED-DAT                |
| ED-PRMTR-T1, SET-ATTR-T1 | ED-EQPT               |
| _                        | ED-INVENTORY          |
| ED-SECU-PID              | ED-PID                |
| ED-PRMTR-T1              | ED-PORT               |
| ED-USER-SECU             | ED-USER-SECU          |
| _                        | ENT-EQPT              |
| _                        | ENT-INVENTORY         |
| _                        | ENT-PORT              |
| _                        | ENT-USER-SECU         |
| ED-EQPT                  | INIT-COM              |
| SET-ATTR-LOG             | INIT-LOG              |
| INIT-REG-T1              | INIT-REG              |
| INIT-SYS                 | INIT-SYS              |
| OPR-ACO-ALL              | OPR-ACO-ALL           |
| _                        | OPR-PROTNSW           |
| _                        | OPR-SYNCNSW           |
| _                        | RLS-PROTNSW           |
| _                        | RLS-SYNCNSW           |
| _                        | RMV-EQPT              |
| _                        | RMV-PORT              |
| _                        | RST-EQPT              |
| _                        | RST-PORT              |

**Table G. Command Differences (Contd)** 

| MIS -04 CARD COMMANDS  | MIS -05 CARD COMMANDS    |
|------------------------|--------------------------|
| RTRV-ALM-{ALL EQPT T1} | RTRV-ALM-{ALL EQPT PORT} |
| _                      | RTRV-ATTR-CONT           |
| RTRV-ATTR-T1           | RTRV-ATTR-PORT           |
| RTRV-EQPT              | RTRV-COM                 |
| RTRV-COND-{EQPT T1}    | RTRV-COND-{EQPT PORT}    |
| _                      | RTRV-EQPT                |
| -                      | RTRV-GPS-STAT            |
| RTRV-HDR               | RTRV-HDR                 |
| _                      | RTRV-INVENTORY           |
| RTRV-LOG               | RTRV-LOG                 |
| RTRV-PM-T1             | RTRV-PM-PORT             |
| _                      | RTRV-PORT                |
| _                      | RTRV-REPTMODE-PORT       |
| RTRV-TH-PORT           | RTRV-TH-PORT             |
| RTRV-USER-SECU         | RTRV-USER-SECU           |
| _                      | SET-ATTR-CONT            |
| SET-ATTR-T1            | SET-ATTR-PORT            |
| _                      | SET-REPTMODE-PORT        |
| SET-SID                | SET-SID                  |
| SET-TH-T1              | SET-TH-PORT              |